# Package 'onlineforecast'

May 10, 2022

<span id="page-0-0"></span>Type Package

Title Forecast Modelling for Online Applications

Version 1.0.1

#### **Description**

A framework for fitting adaptive forecasting models. Provides a way to use forecasts as input to models, e.g. weather forecasts for energy related forecasting. The models can be fitted recursively and can easily be setup for updating parameters when new data arrives. See the included vignettes, the website <<https://onlineforecasting.org>> and the pre-print pa-per ``onlineforecast: An R package for adaptive and recursive forecasting" [<arXiv:2109.12915>](https://arxiv.org/abs/2109.12915).

License GPL-3

Encoding UTF-8

LazyData true

**Depends**  $R (= 3.0.0)$ 

**Imports** Rcpp ( $>= 0.12.18$ ), R6 ( $>= 2.2.2$ ), splines ( $>= 3.1.1$ ), pbs, digest

LinkingTo Rcpp, RcppArmadillo

Suggests knitr, rmarkdown, R.rsp, testthat (>= 3.0.0), data.table, plotly

VignetteBuilder knitr

RoxygenNote 7.1.2

URL <https://onlineforecasting.org>

BugReports <https://lab.compute.dtu.dk/packages/onlineforecast/-/issues>

Config/testthat/edition 3

NeedsCompilation yes

Author Peder Bacher [cre], Hjorleifur G Bergsteinsson [aut]

Maintainer Peder Bacher <pbac@dtu.dk>

Repository CRAN

Date/Publication 2022-05-10 09:30:05 UTC

# R topics documented:

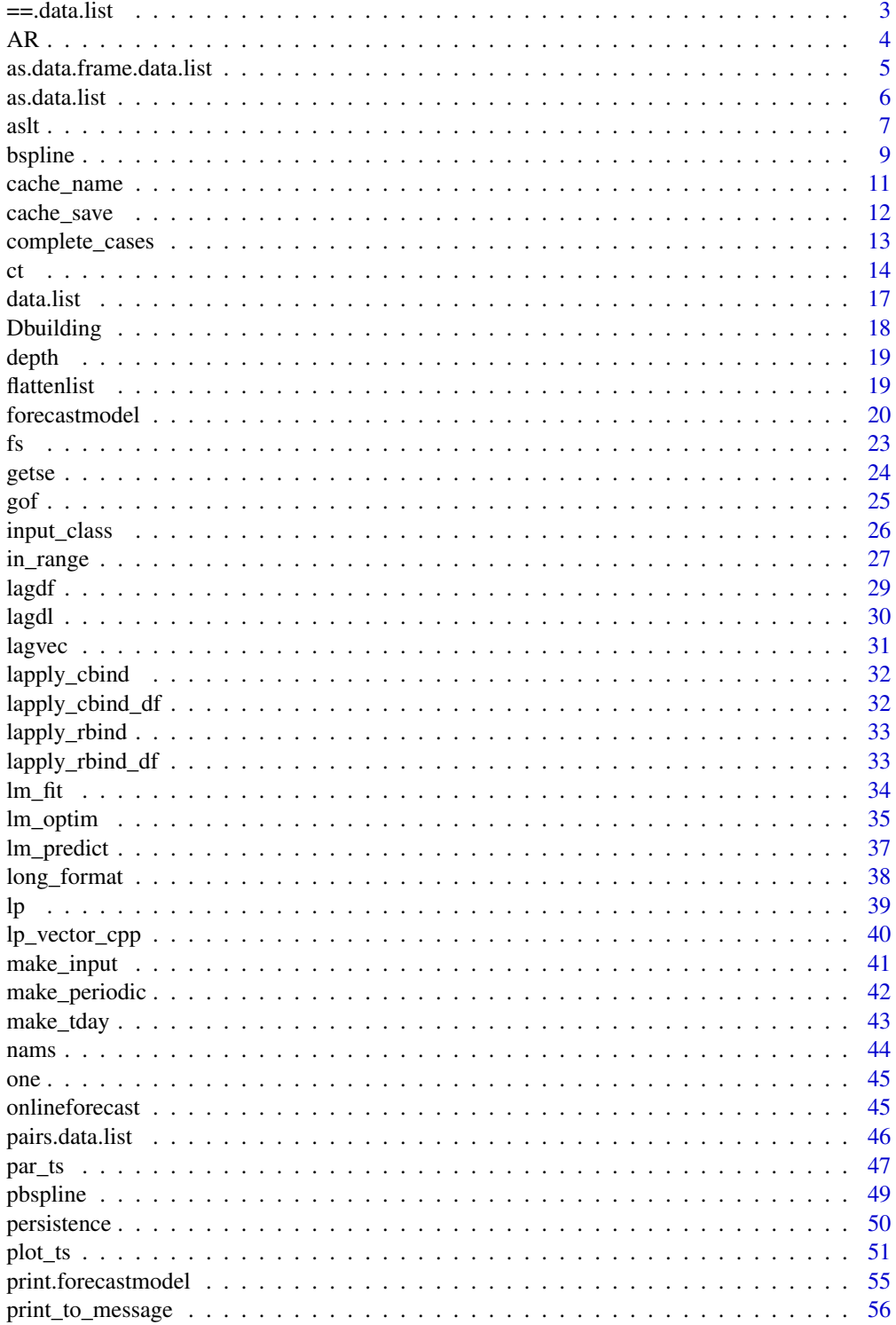

<span id="page-2-0"></span>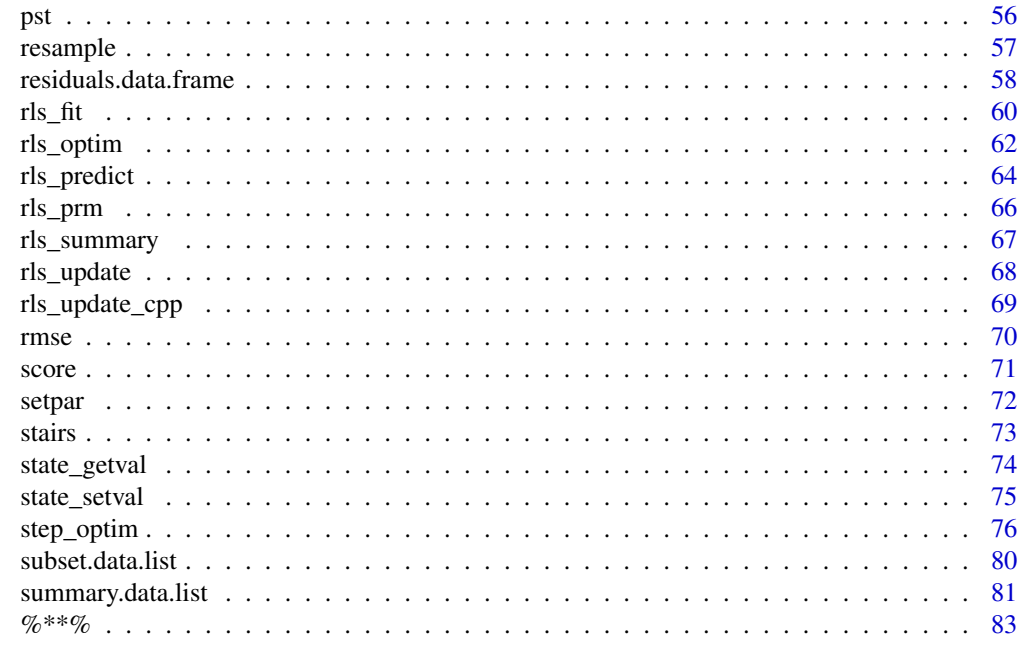

#### **Index [85](#page-84-0) and 2008 and 2008 and 2008 and 2008 and 2008 and 2008 and 2008 and 2008 and 2008 and 2008 and 2008 and 2008 and 2008 and 2008 and 2008 and 2008 and 2008 and 2008 and 2008 and 2008 and 2008 and 2008 and 2008 and 2**

==.data.list *Determine if two data.lists are identical*

# Description

Compare two data.lists

# Usage

## S3 method for class 'data.list'  $x == y$ 

# Arguments

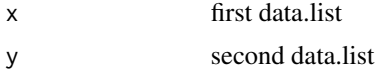

# Details

Returns TRUE if the two data.lists are fully identical, so all data, order of variables etc. must be fully identical

### Value

logical

#### <span id="page-3-0"></span>Examples

```
Dbuilding == Dbuilding
D <- Dbuilding
D$Ta$k2[1] <- NA
Dbuilding == D
D <- Dbuilding
names(D)[5] \leq "I"
names(D)[6] <- "Ta"
Dbuilding == D
```
#### AR *Auto-Regressive (AR) input*

# Description

Generate auto-regressive (AR) inputs in a model

#### Usage

AR(lags)

#### Arguments

lags integer vector: The lags of the AR to include.

#### Details

The AR function can be used in an onlineforecast model formulation. It creates the input matrices for including AR inputs in a model during the transformation stage. It takes the values from the model output in the provided data does the needed lagging.

The lags must be given according to the one-step ahead model, e.g.:

AR(lags=c(0,1)) will give: Y\_t+1|t =  $\phi_1$  y\_t-0 +  $\phi_2$  y\_t-1 +  $\epsilon$ \_t+1

and:

AR(lags=c(0,3,12)) will give: Y\_t+1lt =  $\phi$ \_1 y\_t-0 +  $\phi$ \_2 y\_t-3 +  $\phi$ \_3 y\_t-12 +  $\epsilon$ \_t+1

Note, that

For k>1 the coefficients will be fitted individually for each horizon, e.g.:

AR(lags=c(0,1)) will be the multi-step AR: Y\_t+k|t =  $\phi$ \_1,k y\_t-0 +  $\phi$ \_2,k y\_t-1 +  $\epsilon$ \_t+k|t

See the details in ??(ref til vignette).

# <span id="page-4-0"></span>Value

A list of matrices, one for each lag in lags, each with columns according to model\$kseq.

#### Examples

```
# Setup data and a model for the example
D <- Dbuilding
model <- forecastmodel$new()
model$output = "heatload"
# Use the AR in the transformation stage
model$add_inputs(AR = "AR(c(0,1))")
# Regression parameters
model$add_regprm("rls_prm(lambda=0.9)")
# kseq must be added
model$kseq <- 1:4
# In the transformation stage the AR input will be generated
# See that it generates two input matrices, simply with the lagged heat load at t for every k
model$transform_data(subset(D, 1:10))
# Fit with recursive least squares (no parameters prm in the model)
fit <- rls_fit(c(lambda=0.99), model, D, returnanalysis=TRUE)
# Plot the result, see "?plot_ts.rls_fit"
plot_ts(fit, xlim=c(ct("2010-12-20"),max(D$t)))
# Plot for a short period with peaks
plot_ts(fit, xlim=c("2011-01-05","2011-01-07"))
# For online updating, see ??ref{vignette, not yet available}:
# the needed lagged output values are stored in the model for next time new data is available
model$yAR
# The maximum lag needed is also kept
model$maxlagAR
```
as.data.frame.data.list

*Convert to data.frame*

### **Description**

Converts a data.list to a data.frame.

#### Usage

```
## S3 method for class 'data.list'
as.data.frame(x, row.name = NULL, optional = FALSE, ...)
```
<span id="page-5-0"></span>**6 b** as.data.list

# Arguments

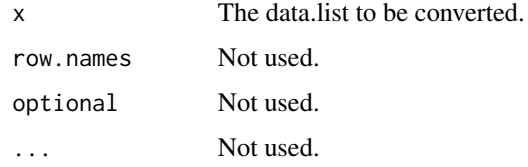

# Details

The forecasts in the data.list will result in columns named varname.kxx in the data.frame.

#### Value

A data.frame

# Examples

```
#' # Use the data.list with building heat load
D <- Dbuilding
# Take a subset
D \le - subset(D, 1:5, nms=c("t","Taobs","Ta","Iobs","I"), kseq=1:3)
```
# Convert to a data.frame, note the names of the forecasts are appended .kxx (i.e. for Ta and I) as.data.frame(D)

as.data.list *Convert to data.list class*

# <span id="page-5-1"></span>Description

These functions will convert the object into a data.list.

Convert a data.frame into a data.list

# Usage

as.data.list(object)

## S3 method for class 'data.frame' as.data.list(object)

# Arguments

object The data.frame to be converted.

# <span id="page-6-0"></span>Details

A data.list is simply a list of vectors and data.frames. For the use in the onlineforecast package the following format must be kept:

- t: A vector of time.

- vectors with same length as t: Holds observations and values synced to time t.

- data.frames with number of rows as time t: Holds forecasts in each column named by kxx where xx is the horizon, e.g. k0 is synced as observations, and k1 is one-step ahead.

The convention is that columns with forecasts are postfixed with .kxx where xx is the horizon. See the examples.

# Value

a value of class data.list

a data.list

# See Also

For specific detailed info see the children, e.g. [as.data.list.data.frame](#page-5-1)

as.data.list

#### Examples

```
# Convert a dataframe with time and two observed variables
X <- data.frame(t=1:10, x=1:10, y=1:10)
as.data.list(X)
# Convert a dataframe with time, forecast and an observed variable
X <- data.frame(t=1:10, x.k1=1:10, x.k2=10:1, yobs=1:10, y.k1=1:10, y.k2=1:10)
as.data.list(X)
# Can be converted back and forth
X
as.data.frame(as.data.list(X))
```
aslt *Convertion to POSIXlt*

#### Description

The argument is converted into POSIXlt with tz="GMT".

# Usage

```
aslt(object, ...)
## S3 method for class 'character'
aslt(object, tz = "GMT", ...)## S3 method for class 'POSIXct'
aslt(object, tz = NA, ...)
## S3 method for class 'POSIXlt'
aslt(object, tz = NA, ...)
## S3 method for class 'numeric'
aslt(object, ...)
```
#### Arguments

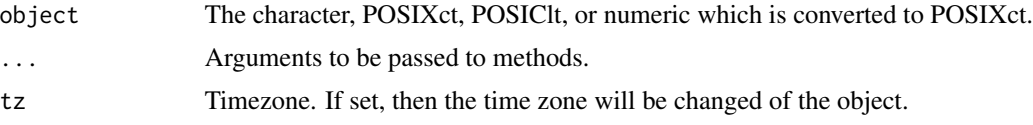

#### Value

An object of class POSIXlt

# Methods

- aslt.character: Simply a wrapper for as.POSIXlt
- aslt.POSIXct: Converts to POSIXct.
- aslt.POSIXlt: Changes the time zone of the object if tz is given.
- aslt.numeric: Converts from UNIX time in seconds to POSIXlt.

```
# Create a POSIXlt with tz="GMT"
aslt("2019-01-01")
class(aslt("2019-01-01"))
aslt("2019-01-01 01:00:05")
# Convert between time zones
x <- aslt("2019-01-01", tz="CET")
aslt(x,tz="GMT")
# To seconds and back again
aslt(as.numeric(x, units="sec"))
```
<span id="page-8-0"></span>bspline *Compute base splines of a variable using the R function* splines::bs*, use in the transform stage.*

# Description

Simply wraps the splines::bs, such that it can be used in the transformation stage.

# Usage

```
bspline(
  X,
  Boundary.knots = NA,
  intercept = FALSE,
  df = NULL,knots = NULL,
  degree = 3,
  bknots = NA,
  periodic = FALSE
\mathcal{L}
```
#### Arguments

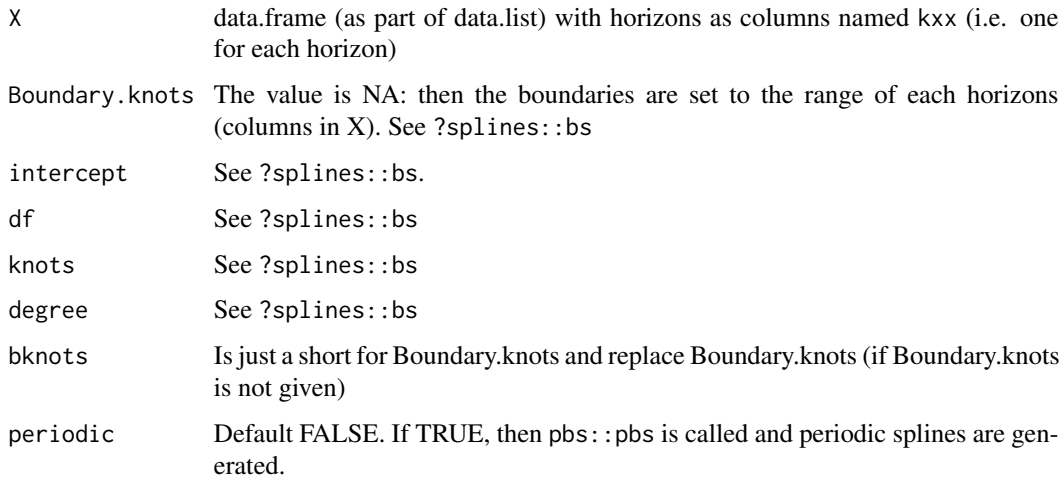

# Details

See the help for all arguments with ?splines::bs. NOTE that two arguments have different default values.

See the example <https://onlineforecasting.org/examples/solar-power-forecasting.html> where the function is used in a model.

#### Value

List of data frames with the computed base splines, each with columns for the same horizons as in X

#### See Also

Other Transform stage functions: [pbspline\(](#page-48-1))

```
# How to make a diurnal curve using splines
# Select first 54 hours from the load data
D <- subset(Dbuilding, 1:76, kseq=1:4)
# Make the hour of the day as a forecast input
D$tday <- make_tday(D$t, kseq=1:4)
D$tday
# Calculate the base splines for each column in tday
L <- bspline(D$tday)
# Now L holds a data.frame for each base spline
str(L)
# Hence this will result in four inputs for the regression model
# Plot (note that the splines period starts at tday=0)
plot(D$t, L$bs1$k1, type="s")
for(i in 2:length(L)){
  lines(D$t, L[[i]]$k1, col=i, type="s")
}
# In a model formulation it will be:
model <- forecastmodel$new()
model$add_inputs(mutday = "bspline(tday)")
# We set the horizons (actually not needed for the transform, only required for data checks)
model$kseq <- 1:4
# Such that at the transform stage will give the same as above
model$transform_data(D)
# Periodic splines are useful for modelling a diurnal harmonical functions
L <- bspline(D$tday, bknots=c(0,24), df=4, periodic=TRUE)
# or
L <- pbspline(D$tday, bknots=c(0,24), df=4)
# Note, how it has to have high enough df, else it generates an error
# Plot
plot(D$t, L$bs1$k1, type="s")
for(i in 2:length(L)){
   lines(D$t, L[[i]]$k1, col=i, type="s")
}
```
<span id="page-10-1"></span><span id="page-10-0"></span>

Caching of the value returned by a function

#### Usage

```
cache_name(..., cachedir = "cache")
```
# Arguments

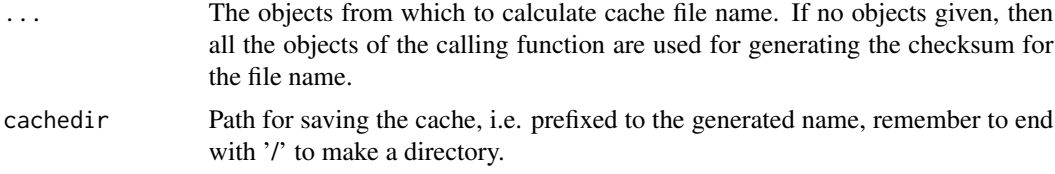

# Details

Use it in the beginning of a function, which runs a time consuming calculation, like fitting a model using optimization.

It makes a cache name, which can be used to save a unique cache file (see [cache\\_save\(](#page-11-1))).

The cache\_name function must receive all the objects  $(in ...)$  which influence the value of the function. It simply calculates a checksum using the digest package.

Further, it finds the name of the calling function and its definition, such that if anything changes in the function definition, then the cache file name changes too.

# Value

A generated cache file name.

```
# A function for demonstrating the using caching
fun \leq function(x, y){
   # Generate the cache name (no argument given, so both x and y is used)
   nm <- cache_name(cachedir=cachedir)
    # If the result is cached, then just return it
    if(file.exists(nm)){ return(readRDS(nm)) }
    # Do the calculation
   res <-x^2 + y + 1# Wait 1 sec
   Sys.sleep(1)
    # Save for cache
   cache_save(res, nm)
```

```
# Return
    return(res)
}
# For this example use a temporary directory
# In real use this should not be temporary! (changes between R sessions with tempdir())
cachedir <- tempdir()
# Uncomment to run:
# First time it takes at least 1 sec.
#fun(x=2,y=2)
# Second time it loads the cache and is much faster
#fun(x=2,y=2)
# Try changing the arguments (x,y) and run again
# See the cache file(s)
#dir(cachedir)
# Delete the cache folder
#unlink(cachedir, recursive=TRUE)
# Demonstrate how cache_name() is functioning
# Cache using the all objects given in the function calling, i.e. both x and y
fun \leftarrow function(x,y){
   x^2 + y + 1return(cache_name())
}
# These are the same (same values)
fun(x=1,y=2)
fun(1,2)
fun(y=2,x=1)
# But this one is different
fun(x=2,y=1)
# Test: cache using the values specified in the cache_name call
fun2 \leftarrow function(x,y){
    x^2 + y + 1return(cache_name(x))
}
# So now its only the x value that change the name
fun2(1,2)
fun2(1,3)
# But this one is different
fun2(3,3)
# And the function named changed the name
```
<span id="page-11-1"></span>cache\_save *Save a cache file (name generated with* code\_name()

<span id="page-11-0"></span>

# <span id="page-12-0"></span>complete\_cases 13

# Description

Saves the object as an .RDS file with the filename

# Usage

```
cache_save(object, filename)
```
# Arguments

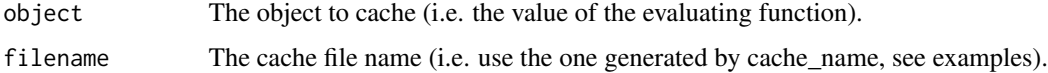

#### Details

See the examples for [cache\\_name\(](#page-10-1)).

#### complete\_cases *Find complete cases in forecast matrices*

# Description

Returns a logical vector indicating the time points which

#### Usage

```
complete_cases(object, kseq = NA)
## S3 method for class 'list'
complete_cases(object, kseq = NA)
## S3 method for class 'data.frame'
complete_cases(object, kseq = NA)
```
# Arguments

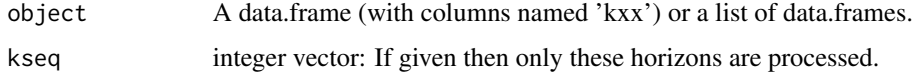

# Details

Given a forecast matrix the forecasts are lagged "+k" steps to align them and then 'complete.cases()' is run on that .

Gieven a list of forecast matrices the points where all are complete (also all horizons) are complete are TRUE.

# <span id="page-13-0"></span>Value

A logical vector specifying if there is no missing values across all horizonsd.

#### Author(s)

Peder Bacher

# Examples

```
# Take a small data set
D <- subset(Dbuilding, 1:20, kseq=1:5)
# Check the forecast matrix of ambient temperature
D$Ta
# Which are complete over all horizons? The first are not since not all horizons
# have a value there (after lagging)
complete_cases(D$Ta)
# Same goes if given as a list
complete_cases(D["Ta"])
# and if more than one is given
complete_cases(D[c("Ta","I")])
# Set some NA of some horizon
D$I$k3[8:9] <- NA
# Now they are recognized as not complete
complete_cases(D[c("Ta","I")])
# If we deal with residuals, which are observations and there for have column names "hxx"
Resid <- residuals(D$Ta, D$Taobs)
names(Resid)
# With columns with "h" instead of "k" no lagging occurs in complete_cases
complete_cases(Resid)
#
Resid2 <- Resid
Resid$h3[8:9] <- NA
complete_cases(list(Resid,Resid2))
```
ct *Convertion to POSIXct*

# Description

The object is converted into POSIXct with tz="GMT".

#### Usage

```
ct(object, ...)
## S3 method for class 'character'
```

```
ct(object, tz = "GMT", ...)## S3 method for class 'POSIXct'
ct(object, tz = NA, duplicatedadd = NA, ...)## S3 method for class 'POSIXlt'
ct(object, tz = NA, duplicatedadd = NA, ...)## S3 method for class 'numeric'
ct(object, ...)
```
# Arguments

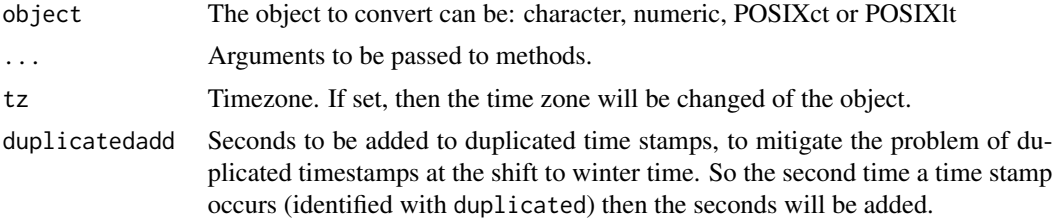

#### Details

A simple helper, which wraps [as.POSIXct](#page-0-0)' and sets the time zone to "GMT" per default.

# Value

An object of class POSIXct

# Methods

- ct.character: Simply a wrapper for as.POSIXct with default tz
- ct.POSIXct: Changes the time zone of the object if tz is given.
- ct.POSIXlt: Converts to POSIXct.
- ct.numeric: Converts from UNIX time in seconds to POSIXct with tz as GMT.

```
# Create a POSIXct with tz="GMT"
ct("2019-01-01")
class(ct("2019-01-01"))
ct("2019-01-01 01:00:05")
# Convert to POSIXct
class(ct(as.POSIXlt("2019-01-01")))
# To seconds and back again
```
#

x

x

x

```
ct(as.numeric(1000, units="sec"))
# --------
# Convert character of time which has summer time leaps
# Example from CET (with CEST which is winter time)
# The point of shifting to and from summer time:
# DST Start (Clock Forward) DST End (Clock Backward)
# Sunday, March 31, 02:00 Sunday, October 27, 03:00
# --------
# From to winter time to summer time
txt <- c("2019-03-31 01:00",
         "2019-03-31 01:30",
         "2019-03-31 03:00",
         "2019-03-31 03:30")
x \leftarrow ct(txt, tz="CET")ct(x, tz="GMT")# BE AWARE of this conversion of the 02:00: to 02:59:59 (exact time of shift) will lead to a
# wrong conversion
txt <- c("2019-03-31 01:30",
         "2019-03-31 02:00",
         "2019-03-31 03:30")
x \leftarrow ct(txt, tz="CET")ct(x, tz="GMT")
# Which a diff on the time can detect, since all steps are not equal
plot(diff(ct(x, tz="GMT")))
# --------
# Shift to winter time is more problematic
# It works like this
txt <- c("2019-10-27 01:30",
         "2019-10-27 02:00",
         "2019-10-27 02:30",
         "2019-10-27 03:00",
         "2019-10-27 03:30")
x \leftarrow ct(txt, tz="CET")ct(x, tz="GMT")
```

```
# however, timestamps can be given like this
txt <- c("2019-10-27 01:30",
         "2019-10-27 02:00",
        "2019-10-27 02:30",
        "2019-10-27 02:00",
        "2019-10-27 02:30",
         "2019-10-27 03:00",
         "2019-10-27 03:30")
```
 $x \leftarrow ct(txt, tz="CET")$ 

```
16 ct
```
#### <span id="page-16-0"></span>data.list 17

```
x
ct(x, tz="GMT")# Again can be detected, since all steps are not equal
plot(diff(ct(x, tz="GMT")))
# This can be fixed by (note that it can go wrong, e.g. with gaps around convertion etc.)
ct(x, tz="GMT", duplicatedadd=3600)
```
data.list *Make a data.list*

#### Description

Make a data.list of the vectors and data.frames given.

#### Usage

data.list(...)

#### Arguments

... Should hold: time t, observations as vectors and forecasts as data.frames

#### Details

See the vignette 'setup-data' on how a data.list must be setup.

It's simply a list of class data.list holding:

- vector t

- vector(s) of observations
- data.frames (or matrices) of forecast inputs

#### Value

a data.list.

# Examples

```
# Put together a data.list
# The time vector
time <- seq(ct("2019-01-01"),ct("2019-01-02"),by=3600)
# Observations time series (as vector)
xobs <- rnorm(length(time))
# Forecast input as a data.frame with columns names 'kxx', where 'xx' is the horizon
X <- data.frame(matrix(rnorm(length(time)*3), ncol=3))
names(X) <- pst("k",1:3)
```
D <- data.list(t=time, xobs=xobs, X=X)

```
# Check it (see \code{?\link{summary.data.list}})
summary(D)
```
Dbuilding *Observations and weather forecasts from a single-family building, weather station and Danish Meteorological Institute (DMI)*

# Description

Data of the period from 2010-12-15 to 2011-03-01. The weather station was located within a range of 10 km from the building.

#### Usage

Dbuilding

#### Format

A data list with 1854 rows and 7 variables:

t Time in GMT as POSIXct

heatload The heatload of a single family building in W

heatloadtotal The average heatload of a 16 single family buildings in W

Taobs Observed ambient temperature at the weather station in Celcius

Iobs Observed global radiation at the weather station in W/m^2

Ta Weather forecasts of ambient temperature up to 36 hours ahead from DMI in Celcius

Ta Weather forecasts of global radiation up to 36 hours ahead from DMI in W/m^2

# Details

Hourly average values. The time point is set in the end of the hour.

Set in the format of a data.list used as input to forecast models in the onlineforecast package.

# Source

See <https://onlineforecasting.org/examples/datasets.html>.

<span id="page-17-0"></span>

<span id="page-18-0"></span>

Depth of a list

# Usage

depth(this)

# Arguments

this list

# Details

Returns the depth of a list

# Value

integer

flattenlist *Flattens list*

# Description

Flattens list in a single list of data.frames

# Usage

flattenlist(x)

# Arguments

x List to flatten.

# Details

Flattens list. Can maybe be made better. It might end up copying data in memory!? It might change the order of the elements.

# Value

A flatten list

<span id="page-19-1"></span><span id="page-19-0"></span>

R6 class for a forecastmodel

#### Details

This class holds the variables and functions needed for defining and setting up a forecast model - independent of the fitting scheme. See the vignettes on how to setup and use a model and the website <https://onlineforecasting.org> for more info.

Holds all the information needed independently of the fitting scheme (e.g. lm\_fit or rls\_fit), see the fields and functions below.

The fields are separated into: - Fields for setting up the model - Fields used when fitting (e.g. which horizons to fit for is set in kseq

See the fields description below.

Note, it's an R6 class, hence an object variable is a pointer (reference), which means two important points: - In order to make a copy, the function clone\_deep() must be used (usually clone(deep=TRUE), but that will end in an infinite loop). - It can be manimulated directly in functions (without return). The code is written such that no external functions manipulate the model object, except for online updating.

For online updating (i.e. receiving new data and updating the fit), then the model definition and the data becomes entangled, since transformation functions like low-pass filtering with  $1p()$  requires past values. See the vignette ??(ref to online vignette, not yet available) and note that  $rls_fit()$  $rls_fit()$ resets the state, which is also done in all xxx\_fit functions (e.g. [rls\\_fit](#page-59-1).

#### Public fields used for setting up the model

- output = NA, character: Name of the output.

- inputs = list(), add them with add\_inputs(): List of inputs (which are R6 objects) (note the "cloning of list of reference objects" issue below in deep\_clone function)

- regprmexpr = NA: The expression (as character) used for generating the regprm, e.g. "[rls\\_prm\(](#page-65-1))" for RLS.

- regprm = list(): Regression parameters calculated by evaluating the regprmexpr.

- prmbounds = as.matrix(data.frame(lower=NA, init=NA, upper=NA)): The bounds for optimization of the parameters, e.g. with [rls\\_optim\(](#page-61-1)).

- outputrange = NA, numeric vector of length 2: Limits of the predictions cropped in the range, e.g. outputrange =  $c(0, \text{Inf})$  removes all negative output predictions.

# forecastmodel 21 and 22 and 22 and 22 and 22 and 22 and 22 and 22 and 22 and 22 and 22 and 22 and 22 and 22 and 22 and 22 and 22 and 22 and 22 and 22 and 22 and 22 and 22 and 22 and 22 and 22 and 22 and 22 and 22 and 22 an

#### Public fields used when the model is fitted

- kseq = NA: The horizons to fit for.
- kseqopt = NA: The horizons to fit for when optimizing.
- p = NA: The (transformation stage) parameters used for the fit.
- Lfits = list(): The regression fits, one for each k in kseq (simply a list with the latest fit).
- datatr = NA: Transformed input data (data.list with all inputs for regression)

# Public methods

All public functions are described below and in examples a section for each is included:

#### \$new()

Create a new 'forecastmodel' object.

Returns a forecastmodel object.

# \$add\_inputs(...)

Add inputs to the model.

- ...: The inputs are given as arguments, see examples.

#### \$add\_regprm(regprm\_expr)

Add expression (as character) which generates regression parameters.

#### \$add\_prmbounds(...)

Add the transformation parameters and bounds for optimization.

#### \$get\_prmbounds(...)

Get the transformation parameter bounds, used by optimization functions e.g.  $rls\_optim()$ .

#### \$insert\_prm(prm)

Insert the transformation parameters prm in the input expressions and regression expressions, and keep them in \$prm (simply string manipulation).

#### \$transform\_data(data)

Function for transforming the input data to the regression stage input data (see vignette("setup-data", package = "onlineforecast")).

#### \$reset\_state()

Resets the input states and stored data for iterative fitting (datatr rows and yAR) (see ??(ref to online updating vignette, not yet available).

```
$check(data = NA)
```
# An error is thrown

Check if the model is setup correctly.

```
# New object
model <- forecastmodel$new()
# Print it
model
# Add model inputs
model$add_inputs(Ta = "lp(Ta)")
# See it
model$inputs
# Update to use no low-pass filter
model$add_inputs(Ta = "Ta")
model$inputs
# Add another
model$add_inputs(I = "lp(I)")
model$inputs
# Simply a list, so manipulate directly
class(model$inputs$Ta)
model$inputs$Ta$expr <- "lp(Ta, a1=0.9)"
# Add the parameters for the regression stage
model$add_regprm("rls_prm(lambda=0.99)")
# The evaluation is a list, which is set in
model$regprm
# Set the lambda to be optimized between 0.9 and 0.999, starting at 0.99
model$add_prmbounds(lambda = c(0.9, 0.99, 0.999))
# Note the "__" syntax to set parameters for inputs: "input__prm"
model$add_prmbounds(Ta__a1 = c(0.8, 0.95, 0.99))
# Get the lower bounds
model$get_prmbounds("lower")
# Insert the init parameters
prm <- model$get_prmbounds("init")
prm
# Before
model$inputs$Ta$expr
# After
model$insert_prm(prm)
model$inputs$Ta$expr
# Check if the model is setup and can be used with a given data.list
```

```
try(model$check(Dbuilding))
# Add the model output
model$output <- "heatload"
# Still not error free
try(model$check(Dbuilding))
# Add the horizons to fit for
model$kseq <- 1:4
# Finally, no errors :)
model$check(Dbuilding)
```
fs *Generation of Fourrier series.*

#### Description

Function for generating Fourrier series as a function of x E.g. use for harmonic functions for modelling the diurnal patterns or for basis functions.

#### Usage

fs(X, nharmonics)

# Arguments

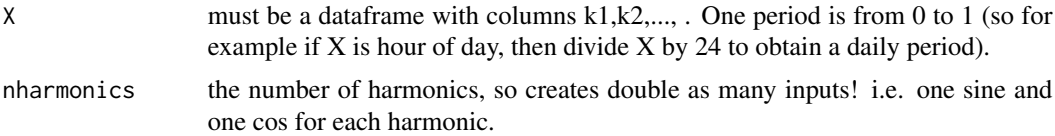

# Value

Returns a list of dataframes (two for each i in 1:nharmonics) with same number of columns as X.

```
# Make a data.frame with time of day in hours for different horizons
tday <- make_tday(seq(ct("2019-01-01"), ct("2019-01-04"), by=3600), kseq=1:5)
# See whats in it
str(tday)
head(tday)
# Now use the function to generate Fourier series
L <- fs(tday/24, nharmonics=2)
# See what is in it
str(L)
# Make a plot to see the harmonics
par(mfrow=c(2,1))
# The first harmonic
```

```
plot(L$sin1$k1, type="l")
lines(L$cos1$k1, type="l")
# The second harmonic
plot(L$sin2$k1, type="l")
lines(L$cos2$k1, type="l")
```
getse *Getting subelement from list.*

# Description

A helping function for getting subelemlts from a list.

# Usage

getse(L, inm = NA, depth = 2, useregex = FALSE, fun = NA)

# Arguments

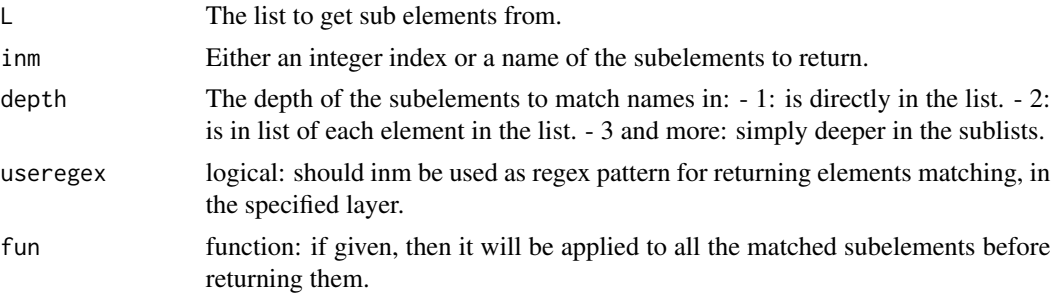

# Details

Often it is needed to get a subelement from a list, which can be done using lapply. But to make life easiere here is a small function for getting subelements in a nested list at a certain debth.

#### Value

A list of the matched elements.

```
# Make a nested list
L <- list(x1=list(x=list("val11","val112"),
                  y=list("val12"),
                  test=list("testlist2")),
          x2=list(x=list("val21","val212"),
                  y=list("val22"),
                  test=list("testlist2")),
```
<span id="page-24-0"></span>gof  $25$ 

```
x3=list(x=list("val31","val312"),
                    y=list("val32"),
                    test=list("testlist3")))
# Get the subelement "x1"
str(getse(L, "x1", depth=1))
# Same as
str(L[["x1"]])
# Get the element named x in second layer
str(getse(L, "x", depth=2))
# Depth is default to 2
str(getse(L, "y"))
# Nice when splitting string
x \leftarrow \text{strsplit}(c("x.k1", "y.k2"), " \langle \cdot, \cdot \rangle)# Get all before the split "\."
getse(x, 1)
# Get after
getse(x, 2)
# Get an element with an integer index
x \leftarrow \text{strsplit}(c("x.k1", "y.k2", "x2"), "\\ \langle \cdot \rangle)getse(x, 1)
# if the element is not there, then an error is thrown
try(getse(x, 2))
# Use regex pattern for returning elements matching in the specified layer
getse(L, "^te", depth=2, useregex=TRUE)
```
gof *Simple wrapper for graphics.off()*

#### Description

Simple wrapper for graphics.off()

# Usage

gof()

<span id="page-25-0"></span>

R6 class for for forecastmodel inputs

#### Details

Holds variables and functions needed for an input, as added by [forecastmodel\\$](#page-19-1)add\_inputs(). Details of the class.

#### Public fields

- expr = NA: The expression as string for transforming the input.

- state  $L =$  list(): The list holding potential state values kept by the function evaluated in the expression.

- state\_ $i =$  integer(1): index counter for the state list.

#### Public methods

All public functions are described below and in examples a section for each is included:

#### \$new(expr)

Create a new input with the expression expr.

#### \$evaluate(data

Generate (transform) the input by evaluating the expr with the data (data.list) attached.

## \$state\_reset()

Each function in the expressions (lp, fs, etc.) have the possibility to save a state, which can be read next time the are called.

Reset the state by deleting state\_L and setting state\_i to 0.

# After running model\$inputs[[1]]\$evaluate(D) # the lp() has saved it's state for next time model\$inputs[[1]]\$state\_L # New data arrives Dnew <- subset(Dbuilding, 11, kseq=1:4) # So in lp() the state is read and it continues model\$inputs[[1]]\$evaluate(Dnew)

# If we want to reset the state, which is done in all \_fit() functions (e.g. rls\_fit), such that all transformations starts from scratch # Reset the state model\$inputs[[1]]\$evaluate(D) # Test resetting model\$inputs[[1]]\$state\_reset() # Now there is no state model\$inputs[[1]]\$evaluate(Dnew) # So lp() starts by taking the first data point Dnew\$Ta

#### <span id="page-26-0"></span>in\_range 27

#### \$state\_getval(initval)

Get the saved value in state. This function can be used in the beginning of transformation functions to get the current state value. First time called return the initval.

Note that since all transformation functions are called in the same order, then the state can be read and saved by keeping a counter internally, the value is saved in the field \$state\_i.

See example of use in  $lp()$  $lp()$ .

### \$state\_setval(val)

Set the state value, done in the end of a transformation function, see above.

See example of use in  $lp()$  $lp()$ .

#### Examples

```
# new:
```

```
# An input is created in a forecastmodel
model <- forecastmodel$new()
model$add_inputs(Ta = "lp(Ta, a1=0.9)")
# The 'inputs' is now a list
model$inputs
# With the input object
class(model$inputs[[1]])
```

```
# Now the transformation stage can be carried out to create the regression stage data
# Take a data.list subset for the example
D <- subset(Dbuilding, 1:10, kseq=1:4)
# Transform the data
model$inputs[[1]]$evaluate(D)
# What happens is simply that the expression is evaluated with the data
# (Note that since not done in the model some functions are missing)
eval(parse(text=model$inputs[[1]]$expr), D)
```
in\_range *Selects a period*

#### Description

Returns a logical vector of boolean values where TRUE indicates if timestamp is within the specified period.

#### Usage

in\_range(tstart, time, tend = NA)

#### Arguments

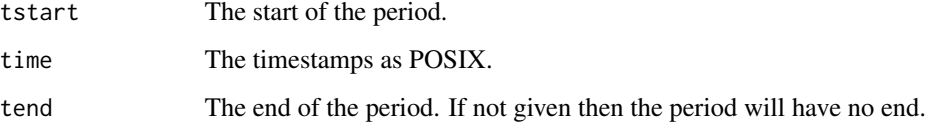

# Details

Returns a logical vector of boolean values where TRUE indicates if timestamp is within the specified period spanned by tstart and tend.

Note the convention of time stamp in the end of the time intervals causes the time point which equals tstart not to be included. See last example.

The times can be given as character or POSIX, per default in tz='GMT'.

# Value

A logical vector indicating the selected period with TRUE

```
# Take a subset
D <- subset(Dbuilding, c("2010-12-15", "2011-01-01"))
# Just a logical returning TRUE in a specified period
in_range("2010-12-20", D$t, "2010-12-22")
# Set which period to evaluate when optimizing parameters, like in rls_optim()
# (the points with scoreperiod == false are not included in the score evaluation)
D$scoreperiod <- in_range("2010-12-20", D$t)
D$scoreperiod
# Further, excluding a small period by
D$scoreperiod[in_range("2010-12-26", D$t, "2010-12-27")] <- FALSE
D$scoreperiod
# Note the convention of time stamp in the end of the time intervals
# causes the point with t = 2010-12-2600:00:00 not to be included
# since it's covering to "2010-12-25 23:00:00" to "2010-12-26 00:00:00"
D$t[in_range("2010-12-26", D$t, "2010-12-27")]
# When characters are given, then they are translated to the time zone of the time vector
D <- subset(Dbuilding, c("2010-12-15", "2010-12-16"))
D$t <- ct(D$t, tz="CET")
D$t[in_range("2010-12-15 02:00", D$t, "2010-12-15 05:00")]
```
<span id="page-28-1"></span><span id="page-28-0"></span>

Lagging by shifting the values back or fourth always returning a data.frame.

Lagging of a data.frame

# Usage

lagdf(x, lagseq)

## S3 method for class 'data.frame' lagdf(x, lagseq)

#### Arguments

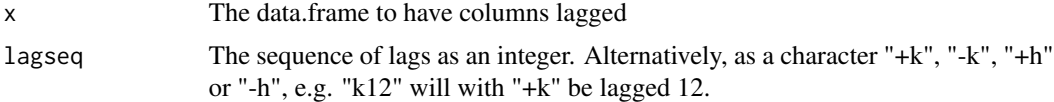

# Details

This function lags (shifts) the values of the vector. A data.frame is always returned with the columns as the vectors lagged with the values in lagseq. The column names are set to "kxx", where xx are the lag of the column.

This function lags the columns with the integer values specified with the argument lagseq.

#### Value

A data.frame.

A data.frame with columns that are lagged

# See Also

[lagdf.data.frame](#page-28-1) which is run when x is a data.frame.

```
# The values are simply shifted
# Ahead in time
lagdf(1:10, 3)
# Back in time
lagdf(1:10, -3)# Works but returns a numeric column
lagdf(as.factor(1:10), 3)# Works and returns a character column
```

```
lagdf(as.character(1:10), 3)
# Giving several lag values
lagdf(1:10, c(1:3))
lagdf(1:10, c(5,3,-1))
# See also how to lag a forecast data.frame with: ?lagdf.data.frame
# dataframe of forecasts
X <- data.frame(k1=1:10, k2=1:10, k3=1:10)
X
# Lag all columns
lagdf(X, 1)# Lag each column different steps
lagdf(X, 1:3)
# Lag each columns with its k value from the column name
lagdf(X, "+k")# Also works for columns named hxx
names(X) <- gsub("k", "h", names(X))
lagdf(X, "h")
```
# If lagseq must have length as columns in X, it doesn't know how to lag and an error is thrown try(lagdf(X, 1:2))

lagdl *Lagging which returns a data.list*

# Description

Lagging by shifting the values back or fourth always returning a data.list.

# Usage

```
lagdl(DL, lagseq)
```
# Arguments

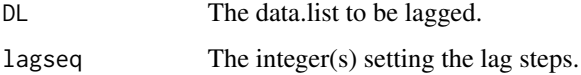

<span id="page-29-0"></span>

#### <span id="page-30-0"></span>lagvec 31

# Details

This function lags (shifts) the values of the vector. A data.list is always returned with each data.frame lagged with lagdf.

# Value

A data.list.

### Examples

# The values are simply shifted in each data.frame with lagdf

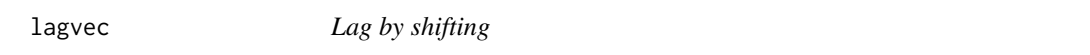

# Description

Lag by shifting the vecter

# Usage

lagvec(x, lag)

# Arguments

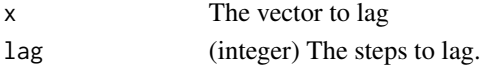

# Details

A positive value of lag shifts the values to the right in the vector.

# Value

The shifted vector

```
# The values are simply shifted
# Ahead in time
lagvec(1:10, 3)
# Back in time
lagvec(1:10, -3)# Works but returns a numric
lagvec(as.factor(1:10), 3)
# Works and returns a character
lagvec(as.character(1:10), 3)
```
<span id="page-31-0"></span>

Helper which does lapply and then cbind

# Usage

lapply\_cbind(X, FUN, ...)

# Arguments

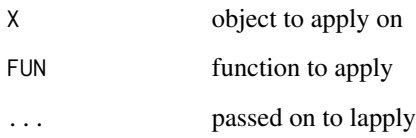

lapply\_cbind\_df *Helper which does lapply, cbind and then as.data.frame*

# Description

Helper which does lapply, cbind and then as.data.frame

# Usage

```
lapply_cbind_df(X, FUN, ...)
```
# Arguments

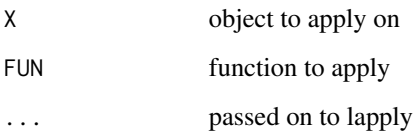

<span id="page-32-0"></span>

Helper which does lapply and then rbind

# Usage

lapply\_rbind(X, FUN, ...)

# Arguments

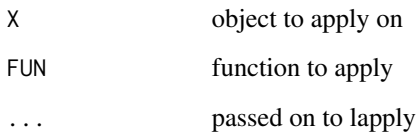

lapply\_rbind\_df *Helper which does lapply, rbind and then as.data.frame*

# Description

Helper which does lapply, rbind and then as.data.frame

# Usage

```
lapply_rbind_df(X, FUN, ...)
```
# Arguments

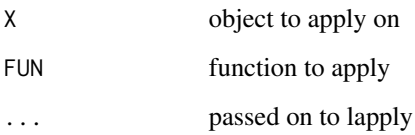

<span id="page-33-0"></span>

Fit a linear regression model given a onlineforecast model, seperately for each prediction horizon

#### Usage

```
lm_fit(
  prm = NA,
 model,
  data,
  scorefun = NA,
  returnanalysis = TRUE,
  printout = TRUE
)
```
# Arguments

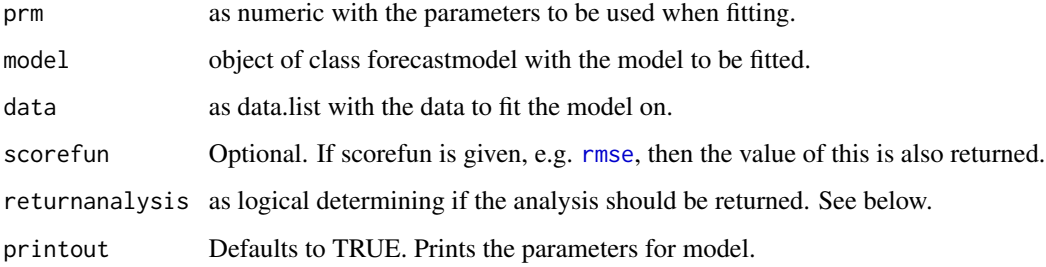

#### Value

Depends on:

- If returnanalysis is TRUE a list containing:

\* Yhat: data.frame with forecasts for model\$kseq horizons.

\* model: The forecastmodel object cloned deep, so can be modified without changing the original object.

- \* data: data.list with the data used, see examples on how to obtain the transformed data.
- \* Lfitval: a character "Find the fits in model\$Lfits", it's a list with the lm fits for each horizon.

\* scoreval: data.frame with the scorefun result on each horizon (only scoreperiod is included).

- If returnanalysis is FALSE (and scorefun is given): The sum of the score function on all horizons (specified with model\$kseq).

#### <span id="page-34-0"></span>lm\_optim 35

#### Examples

```
# Take data
D <- subset(Dbuilding, c("2010-12-15", "2011-01-01"))
D$y <- D$heatload
# Define a simple model
model <- forecastmodel$new()
model$output <- "y"
model$add_inputs(Ta = "lp(Ta, a1=0.9)",
                 mu = "one()")# Before fitting the model, define which points to include in the evaluation of the score function
D$scoreperiod <- in_range("2010-12-20", D$t)
# And the sequence of horizons to fit for
model$kseq <- 1:6
# Now we can fit the model with RLS and get the model validation analysis data
fit <- lm_fit(prm=NA, model=model, data=D)
# What did we get back?
names(fit)
class(fit)
# The one-step forecast
plot(D$y, type="l")
lines(lagvec(fit$Yhat$k1,-1), col=2)
# Get the residuals
plot(residuals(fit)$h1)
# Score for each horizon
score(residuals(fit))
# The lm_fit don't put anything in this field
fit$Lfitval
# Find the lm fits here
model$Lfits
# See result for k=1 horizon
summary(model$Lfits$k1)
# Some diurnal pattern is present
acf(residuals(fit)$h1, na.action=na.pass, lag.max=96)
# Run with other parameters and return the RMSE
lm_fit(c(Ta__a1=0.8), model, D, scorefun=rmse, returnanalysis=FALSE)
lm_fit(c(Ta__a1=0.9), model, D, scorefun=rmse, returnanalysis=FALSE)
```
lm\_optim *Optimize parameters for onlineforecast model fitted with LM*

#### Description

Optimize parameters (transformation stage) of LM model

# Usage

```
lm_optim(
  model,
  data,
  kseq = NA,
  scorefun = rmse,
  cachedir = ",
  cachererun = FALSE,
  printout = TRUE,
  method = "L-BFGS-B",
  ...
\mathcal{L}
```
# Arguments

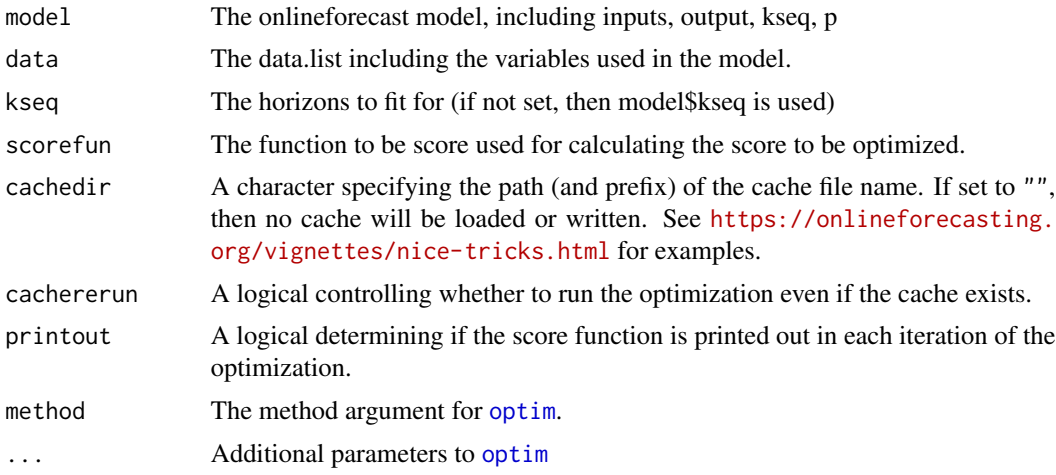

# Details

This is a wrapper for [optim](#page-0-0) to enable easy use of bounds and caching in the optimization.

# Value

Result object of optim(). Parameters resulting from the optimization can be found from result\$par

#### See Also

link{optim} for how to control the optimization and [rls\\_optim](#page-61-1) which works very similarly.

```
# Take data
D <- subset(Dbuilding, c("2010-12-15", "2011-01-01"))
D$y <- D$heatload
# Define a simple model
```
# lm\_predict 37

```
model <- forecastmodel$new()
model$add_inputs(Ta = "lp(Ta, a1=0.9)",
                 mu = "one()")# Before fitting the model, define which points to include in the evaluation of the score function
D$scoreperiod <- in_range("2010-12-20", D$t)
# And the sequence of horizons to fit for
model$kseq <- 1:6
# Now we can fit the model and get the score, as it is
lm_fit(model=model, data=D, scorefun=rmse, returnanalysis=FALSE)
# Or we can change the low-pass filter coefficient
lm_fit(c(Ta__a1=0.99), model, D, rmse, returnanalysis=FALSE)
# This could be passed to optim() (or any optimizer).
# See \code{forecastmodel$insert_prm()} for more details.
optim(c(Ta__a1=0.98), lm_fit, model=model, data=D, scorefun=rmse, returnanalysis=FALSE,
      lower=c(Ta__a1=0.4), upper=c(Ta__a1=0.999), method="L-BFGS-B")
# lm_optim is simply a helper it makes using bounds easiere and enables caching of the results
# First add bounds for lambda (lower, init, upper)
model$add_prmbounds(Ta__a1 = c(0.4, 0.98, 0.999))
# Now the same optimization as above can be done by
val <- lm_optim(model, D)
val
```
lm\_predict *Prediction with an lm forecast model.*

#### **Description**

Use a fitted forecast model to predict its output variable with transformed data.

## Usage

```
lm_predict(model, datatr)
```
#### Arguments

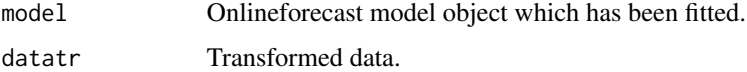

## Details

See the ??ref(recursive updating vignette, not yet available).

## Value

The Yhat forecast matrix with a forecast for each model\$kseq and for each time point in datatr\$t.

# Examples

```
# Take data
D <- subset(Dbuilding, c("2010-12-15", "2011-01-01"))
D$y <- D$heatload
# Define a model
model <- forecastmodel$new()
model$add_inputs(Ta = "lp(Ta, a1=0.7)", mu = "one()")
# Before fitting the model, define which points to include in the evaluation of the score function
D$scoreperiod <- in_range("2010-12-20", D$t)
# And the sequence of horizons to fit for
model$kseq <- 1:6
# Transform using the mdoel
datatr <- model$transform_data(D)
# See the transformed data
str(datatr)
# The model has not been fitted
model$Lfits
# To fit
lm_fit(model=model, data=D)
# Now the fits for each horizon are there (the latest update)
# For example
summary(model$Lfits$k1)
# Use the fit for prediction
D$Yhat <- lm_predict(model, datatr)
# Plot it
plot_ts(D, c("y|Yhat"), kseq=1)
```
long\_format *Long format of prediction data.frame*

#### Description

Creates a long format of the predictions

# Usage

long\_format(fit, Time = NULL)

# Arguments

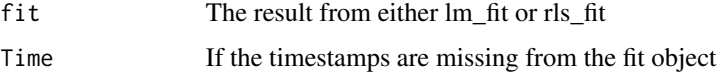

# Details

This functions creates a useful prediction data.frame which can be useful for analysis and plotting.

#### Value

Data.frame of when the prediction where made, also the prediction value and timestamp.

# Examples

```
# Take data
D <- subset(Dbuilding, c("2010-12-15", "2011-01-01"))
D$y <- D$heatload
D$scoreperiod <- in_range("2010-12-20", D$t)
# Define a model
model <- forecastmodel$new()
model$add_inputs(Ta = "Ta",
                mu = "one()")model$add_regprm("rls_prm(lambda=0.99)")
model$kseq <- 1:6
# Fit it
fit <- rls_fit(prm=c(lambda=0.99), model, D)
# Get the forecasts (in fit$Yhat) on long format
long_format(fit)
```
# lp *First-order low-pass filtering*

## Description

First-order low-pass filtering of a time series vector.

#### Usage

 $lp(X, a1, use state = TRUE)$ 

## Arguments

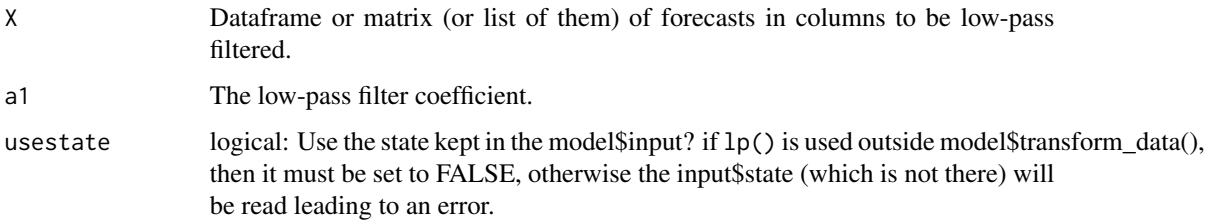

# Details

This function applies a first order unity gain low-pass filter to the columns of X. The low-pass filter is applied to each column seperately. The stationary gain of the filter i one.

If a list of dataframes (or matrices) is given, then the low-pass filtering is recursively applied on each.

#### Value

The low-pass filtered dataframe (as a matrix)

# Examples

```
# Make a dataframe for the examples
X \leftarrow data . frame(k1=rep(c(0,1), each=5))X$k2 <- X$k1
Xf <- lp(X, 0.5, usestate=FALSE)
Xf
# See the input and the low-pass filtered result
plot(X$k1)
lines(Xf[ ,"k1"])
# Slower response with higher a1 value
lines(lp(X, 0.8, usestate=FALSE)[ ,"k1"])
# If a list of dataframes is given, then lp() is recursively applied on each
lp(list(X,X), 0.5, usestate=FALSE)
```
lp\_vector\_cpp *Low pass filtering of a vector.*

#### Description

This function returns a vector which is x through a unity gain first-order low-pass filter.

# make\_input 41

# Arguments

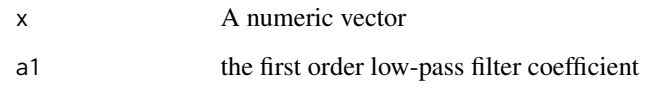

make\_input *Make a forecast matrix (as data.frame) from observations.*

# Description

This function creates a data.frame with columns for each horizon such that it can be added to a data.list and used in a forecast model.

#### Usage

make\_input(observations, kseq)

## Arguments

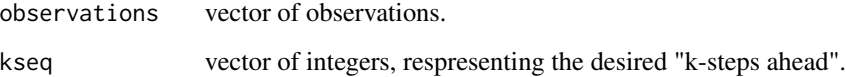

# Value

Returns a forecast matrix (as a data.frame) with simply the observation vector copied to each column.

# Examples

```
# Data for example
D <- subset(Dbuilding, c("2010-12-15","2010-12-20"))
# Generate the input
make_input(D$heatload, 1:4)
```
# Set is in D, such that it can be used in input expressions (e.g. by model\$add\_inputs(AR = "Ar0") D\$AR0 <- make\_input(D\$heatload, 1:36)

This function creates a data.frame with k-steps-ahead values of a periodic time signal, such that it can be added to a data.list and used inputs to a forecast model.

#### Usage

```
make_periodic(time, kseq, period, offset = 0, tstep = NA)
```
#### Arguments

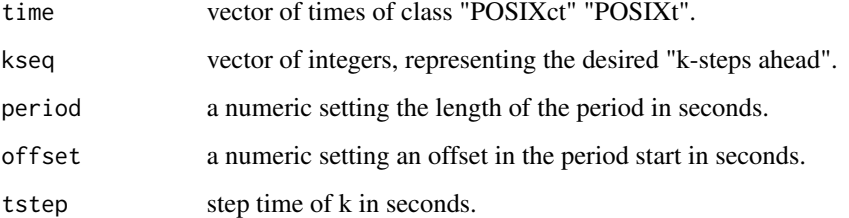

## Value

Returns a forecast matrix (data.frame) with rownames = times, colnames = k1, k2, k3, ... The content of the data frame is the hour of day.

# See Also

make\_tday

#### Examples

```
# Create a time sequence of 30 min sample period
tseq <- seq(ct("2019-01-01"), ct("2019-02-01 12:00"), by=1800)
```
# Make the three hourly periodic sequence make\_periodic(tseq, 1:10, 3\*3600)

# With an offset of one hour make\_periodic(tseq, 1:10, 3\*3600, 3600)

This function creates a data.frame with k-steps-ahead values of hour of day, such that it can be added to a data.list and used inputs to a forecast model.

#### Usage

```
make_tday(time, kseq, tstep = NA)
```
## Arguments

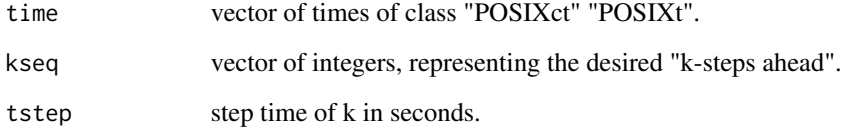

# Value

Returns a forecast matrix (data.frame) with rownames = times, colnames =  $k1$ ,  $k2$ ,  $k3$ , ... The content of the data frame is the hour of day.

## See Also

make\_periodic

#### Examples

```
# Create a time sequence of 30 min sample period
tseq <- seq(ct("2019-01-01"), ct("2019-02-01 12:00"), by=1800)
# Make the time of day sequence (assuming time between k steps is same as for tseq)
make_tday(tseq, 1:10)
# With 0.5 hour steps, kstep in hours
make_tday(tseq, 1:10, tstep=3600)
```
Return the column names of a dataframe or a matrix.

## Usage

nams(x)

 $nams(x) < - value$ 

## Arguments

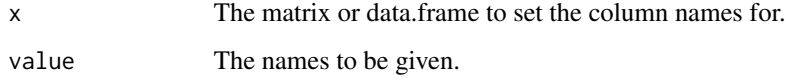

# Details

Simply to have a single function for returning the column names, instead of colnames() for a matrix and names() for a data.frame).

# Examples

```
# Generate a matrix
X \leftarrow matrix(1, nrow=2, ncol=3)colnames(X) <- c("c1","c2","c3")
D <- as.data.frame(X)
# Annoyingly this fails (for a matrix)
## Not run: names(X)
# Could use this everywhere
colnames(D)
# but this is shorter
nams(X)
nams(D)
# Also for assignment
nams(D) <- c("x1","x2","x3")
nams(D)
```
Returns a data.frame of ones which can be used in forecast model inputs

#### Usage

one()

#### Details

The function returns ones which can be used to generate ones, e.g. to be used as a intercept for a model.

See vignettes 'setup-data' and 'setup-and-use-model'.

#### Value

A data.frame of ones

#### Examples

```
# A model
model <- forecastmodel$new()
# Use the function in the input definition
model$add_inputs(mu = "one()")
# Set the forecast horizons
model$kseq <- 1:4
# During the transformation stage the one will be generated for the horizons
model$transform_data(subset(Dbuilding, 1:7))
```
onlineforecast *Functions for online forecasting*

# Description

Functions for online forecasting

## Details

This package provides functions to for setting up forecast models which run in an online setting, e.g. like demand, solar and wind power forecasts updated regularly - often hourly, and forecasts up to 48 hours ahead.

See the website <https://onlineforecasting.org> for more information.

Generate a pairs plot for the vectors in the data.list.

# Usage

```
## S3 method for class 'data.list'
pairs(
 x,
 subset = NA,
 nms = NA,
 kseq = NA,
  lagforecasts = TRUE,
 pattern = NA,
  lower.panel = NULL,
 panel = panel.smooth,
 pch = 20,
  cex = 0.7,
  ...
)
```
# Arguments

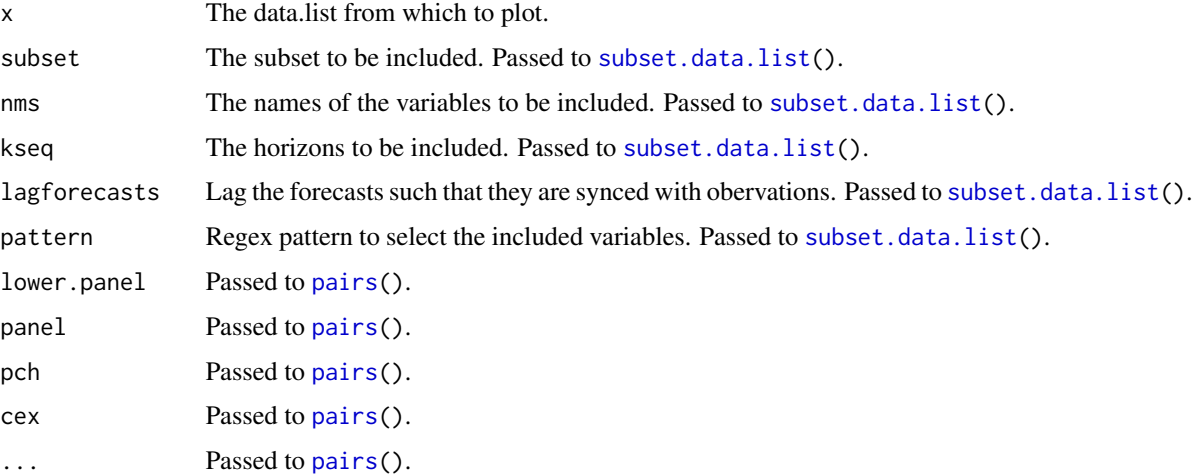

## Details

A very useful plot for checking what is in the forecasts, how they are synced and match the observations.

#### $par\_ts$  and  $47$

# Examples

```
# Take a subset for the example
D <- subset(Dbuilding, c("2010-12-15","2011-01-15"), pattern="^Ta|^I", kseq=1:3)
pairs(D)
# If the forecasts and the observations are not aligned in time,
# which is easy to see by comparing to the previous plot.
pairs(D, lagforecasts=FALSE)
# Especially for the solar I syncronization is really important!
# Hence if the forecasts were not synced properly, then it can be detected using this type of plot.
# Alternatively, lag when taking the subset
D <- subset(Dbuilding, c("2010-12-15","2011-01-15"), pattern="^Ta|^I", kseq=1:3, lagforecasts=TRUE)
pairs(D, lagforecasts=FALSE)
```
<span id="page-46-0"></span>par\_ts *Set parameters for* [plot\\_ts\(](#page-50-0))

# Description

Set parameters for [plot\\_ts\(](#page-50-0)) globally

## Usage

par\_ts(fromoptions = FALSE, p = NA, ...)

# Arguments

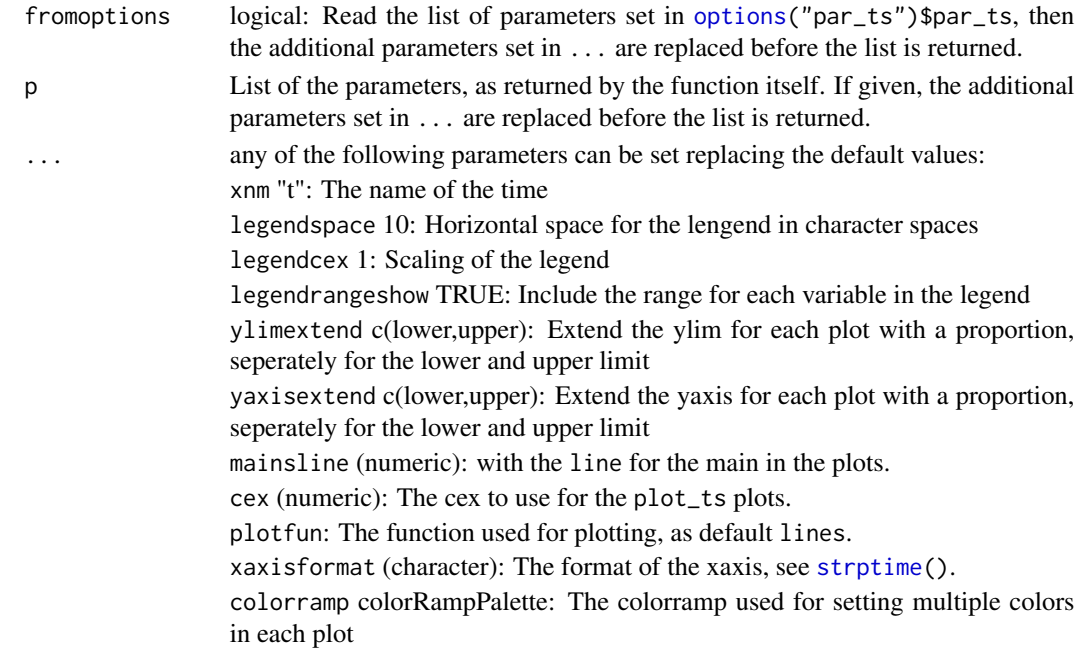

# Details

Often in a report some plot parameters must be set for all plots, which is done with [par\(](#page-0-0)).

The parameters which are general for [plot\\_ts\(](#page-50-0)) can be set and saved in [options\(](#page-0-0)), and they will then be applied as default in all calls to plot\_ts(). See the examples how to do this.

If any of these parameters are given to [plot\\_ts\(](#page-50-0)), then it will be used over the default.

## Value

A list of the parameters above, which can be set globally (see examples) or passed to [plot\\_ts](#page-50-0).

## Examples

```
# Data for plots
D <- subset(Dbuilding, 1:192)
# See the parameters which can be set
p \leftarrow par\_ts()names(p)
p$xnm
# Using the default values
plot_ts(D, c("heatload","Ta"), kseq=1:24)
# Set the parameters directly
plot_ts(D, c("heatload","Ta"), kseq=1:24, legendcex=0.8, legendspace=8)
# Set parameters to be given in a list
p \leftarrow par\_ts()p$legendcex <- 0.8
p$legendspace <- 8
# Use those parameters
plot_ts(D, c("heatload","Ta"), kseq=1:24, p=p)
# Set globally (if not set specifed the default values will be used)
options(par_ts=p)
# Now the global parameters will be used
plot_ts(D, c("heatload","Ta"), kseq=1:24)
# Still providing a parameter directly it will used, e.g. change the plotting function
plot_ts(D, c("heatload","Ta"), kseq=1:24, plotfun=points)
# Control more precisely the plotting function
plot_ts(D, c("heatload","Ta"), kseq=1:24, plotfun=function(x, ...){ points(x, type="b", ...)})
# Another colorramp function
p$colorramp <- rainbow
options(par_ts=p)
plot_ts(D, c("heatload","Ta"), kseq=1:24)
```
# pbspline *Wrapper for* bspline *with* periodic=TRUE

# Description

Wrapper for bspline with periodic=TRUE

# Usage

```
pbspline(
  X,
  Boundary.knots = NA,
  intercept = FALSE,
  df = NULL,knots = NULL,
  degree = 3,
  bknots = NA
\mathcal{L}
```
# Arguments

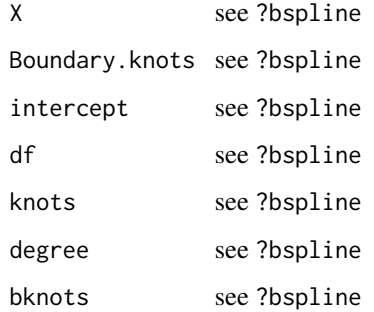

# Details

Simply a wrapper.

# See Also

Other Transform stage functions: [bspline\(](#page-8-0))

Generate persistence and periodic persistence forecasts

#### Usage

persistence(y, kseq, perlen = NA)

#### Arguments

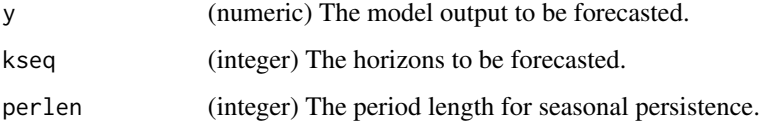

# Details

Generate a forecast matrix using persistence. The simple persistence is with the current value of y, i.e. the value at time t is used as forecast

A seasonal persistence with a specific period can be generated by setting the argument perlen to the length of the period in steps. The value used for the forecast is then the latest available, which is matches the seasonality for time t+k, see the examples.

## Value

Forecast matrix as a data.frame (named Yhat in similar functions)

## Examples

# Simple persistence just copies the current value for the forecasts persistence(1:10, kseq=1:4)

# Seasonal persistence takes the value perlen steps back persistence(1:10, kseq=1:4, perlen=4)

# If the horizons are longer than perlen, then the perlen\*i steps back is taken (i is an integer) persistence(1:10, kseq=1:12, perlen=4)

<span id="page-50-1"></span><span id="page-50-0"></span>

Plot time series of observations and forecasts (lagged to be aligned in time). Plot forecasts, residuals, cumulated residuals and RLS coefficients Simply the same as [plot\\_ts\(](#page-50-0)) with usely=TRUE, such that plotly is used.

# Usage

```
plot_ts(
 object,
  patterns = ".**",
  xlim = NA,
 ylims = NA,
 xlab = ",
 ylabs = NA,
 mains = "",mainouter = ",
  legendtexts = NA,
  colormaps = NA,
  xat = NA,
 usely = FALSE,
 plotit = TRUE,
 p = NA,
  ...
\mathcal{L}## S3 method for class 'data.list'
plot_ts(
  object,
  patterns = ".**",
 xlim = NA,
 ylims = NA,
 xlab = ",
  ylabs = NA,
 mains = "",mainouter = ",
  legendtexts = NA,
  colormaps = NA,
  xat = NA,
  usely = FALSE,
 plotit = TRUE,
  p = NA,
  kseq = NA,
```

```
...
\lambda## S3 method for class 'data.frame'
plot_ts(
 object,
 patterns = ".**",
 xlim = NA,
 ylims = NA,
 xlab = ",
 ylabs = NA,
 mains = NA,
 mainouter = ",
 legendtexts = NA,
 colormaps = NA,
  xat = NA,
 usely = FALSE,
 plotit = TRUE,
 p = NA,
 namesdata = NA,
  ...
\mathcal{L}## S3 method for class 'matrix'
plot_ts(
 object,
 patterns = ".**",
 xlim = NA,
 ylims = NA,
 xlab = "",
 ylabs = NA,
 mains = NA,
 mainouter = ",
 legendtexts = NA,
 colormaps = NA,
 xat = NA,
 usely = FALSE,
 plotit = TRUE,
 p = NA,
 namesdata = NA,
  ...
\mathcal{L}## S3 method for class 'rls_fit'
plot_ts(
 object,
 patterns = c("^y$|^Yhat$", "^Residuals$", "CumAbsResiduals$", pst("^",
    names(fit$Lfitval[[1]]), "$")),
```
plot\_ts 53

```
xlim = NA,
 ylims = NA,
 xlab = "",
 ylabs = NA,
 mains = ",
 mainouter = ",
 legendtexts = NA,
 colormaps = NA,
 xat = NA,
 usely = FALSE,
 plotit = TRUE,
 p = NA,
 kseq = NA,
  ...
\mathcal{L}plotly_ts(
 object,
 patterns = ".*",xlim = NA,
 ylims = NA,
  xlab = "",
 ylabs = NA,
 mains = ",
 mainouter = ",
 legendtexts = NA,
  colormaps = NA,
 xat = NA,usely = FALSE,
 p = NA,
  ...
\mathcal{L}
```
# Arguments

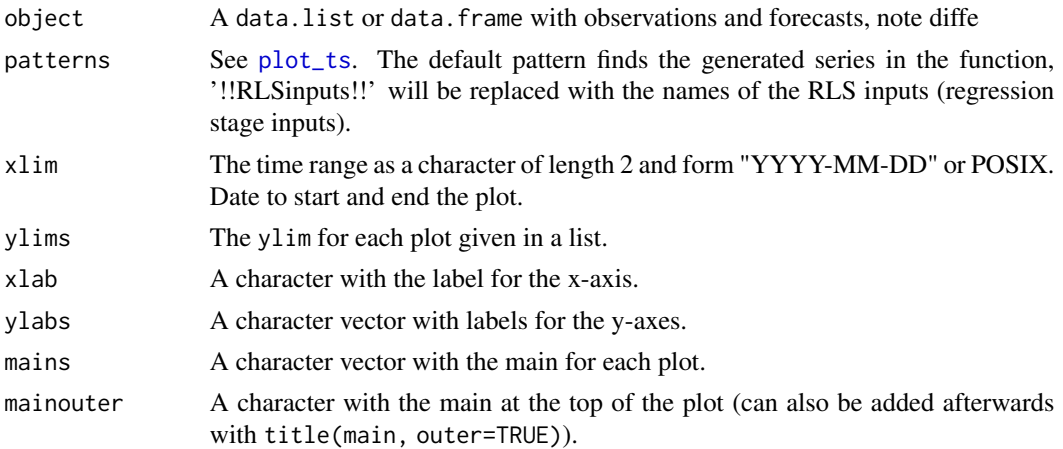

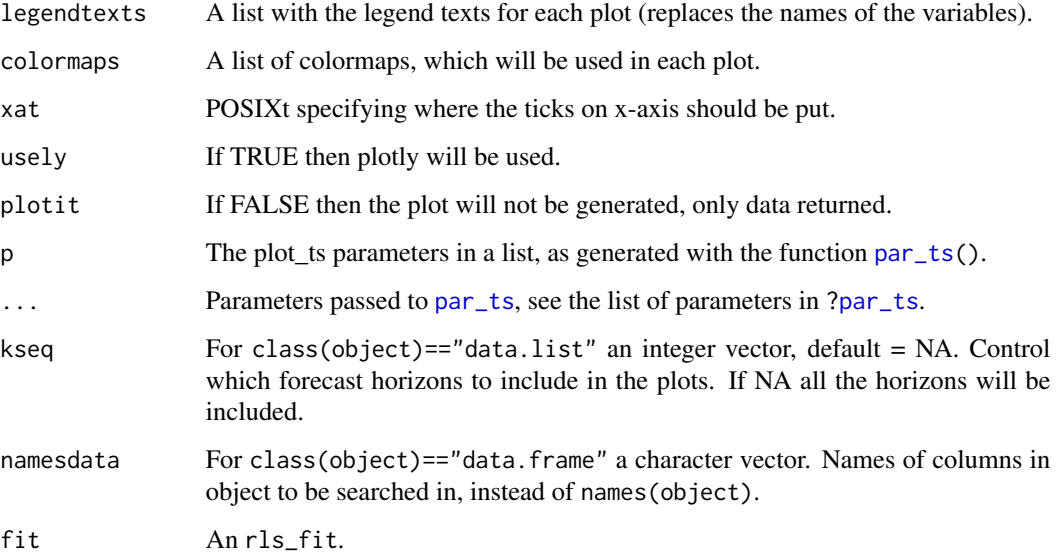

# Details

Generates time series plots depending on the variables matched by each regular expression given in the patterns argument.

The forecasts matrices in the data.list given in object will be lagged to be aligned in time (i.e. k-step forecasts will be lagged by k).

Use the plotly package if argument usely is TRUE, see [plotly\\_ts\(](#page-50-1)).

A useful plot for residual analysis and model validation of an RLS fitted forecast model.

All parameters, except those described below, are simply passed to [plot\\_ts\(](#page-50-0)).

The plotly package must be installed and loaded.

Note that the plot parameters set with [par\\_ts\(](#page-46-0)) have no effect on the plotly plots.

See <https://onlineforecasting.org/vignettes/nice-tricks.html>.

# Value

A list with a data.frame with the data for each plot, if usely=TRUE, then a list of the figures (drawn with print(subplot(L, shareX=TRUE, nrows=length(L), titleY = TRUE))).

The plotted data in a data.list.

## See Also

[par\\_ts](#page-46-0) for setting plot control parameters.

[regex](#page-0-0) for regular expressions to select which variables to plot.

[plot\\_ts](#page-50-0).

# print.forecastmodel 55

#### Examples

```
# Time series plots for \code{data.list}, same as for \code{data.frame} except use of \code{kseq}
D <- Dbuilding
plot_ts(D, c("heatload","Ta"), kseq=c(1,24))
# Make two plots (and set the space for the legend)
plot_ts(D, c("heatload","Ta"), kseq=c(1,24), legendspace=11)
# Only the Ta observations
plot_ts(D, c("heatload","Taobs$"), kseq=c(1,24), legendspace=11)
# Give labels
plot_ts(D, c("heatload","Ta"), kseq=c(1,24), xlab="Time", ylabs=c("Heat (kW)","Temperature (C)"))
# Mains (see mainsline in par_ts())
plot_ts(D, c("heatload","Ta"), kseq=c(1,24), mains=c("Heatload","Temperature"), mainsline=c(-1,-2))
# Format of the xaxis (see par_ts())
plot_ts(D, c("heatload","Ta"), kseq=c(1,24), xaxisformat="%Y-%m-%d %H:%m")
# Return the data, for other plots etc.
L \leq plot_{ts}(D, c("heatload", "Ta"), kseq=c(1, 24))names(L[[1]])
names(L[[2]])
# Fit a model (see vignette 'setup-and-use-model'
D <- Dbuilding
D$scoreperiod <- in_range("2010-12-22", D$t)
model <- forecastmodel$new()
model$output = "heatload"
model$add_inputs(Ta = "Ta",
                 mu = "one()")model$add_regprm("rls_prm(lambda=0.9)")
model$kseq < -c(3,18)$fit1 <- rls_fit(NA, model, D, returnanalysis = TRUE)
# Plot it
plot_ts(fit1)
# Return the data
Dplot <- plot_ts(fit1)
# The RLS coefficients are now in a nice format
head(Dplot$mu)
# See the website link above
```
print.forecastmodel *Print forecast model*

Prints a forecast model

# Usage

```
## S3 method for class 'forecastmodel'
print(x, \ldots)
```
# Arguments

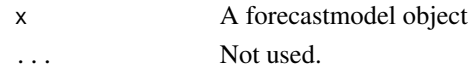

# Details

A simple print out of the model output and inputs

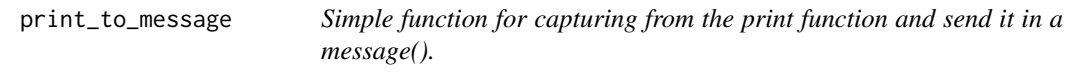

# Description

Simple function for capturing from the print function and send it in a message().

# Usage

```
print_to_message(...)
```
# Arguments

... Passed to print which passed to message.

pst *Simple wrapper for paste0().*

# Description

Simple wrapper for paste0().

## Usage

pst(...)

# Arguments

... Passed to paste0().

Make a downsampling to a lower sampling frequency

#### Usage

```
resample(
  object,
  ts,
  tstart = NA,
  tend = NA,
  timename = "t",fun = mean,quantizetime = TRUE,
  ...
)
```
# Arguments

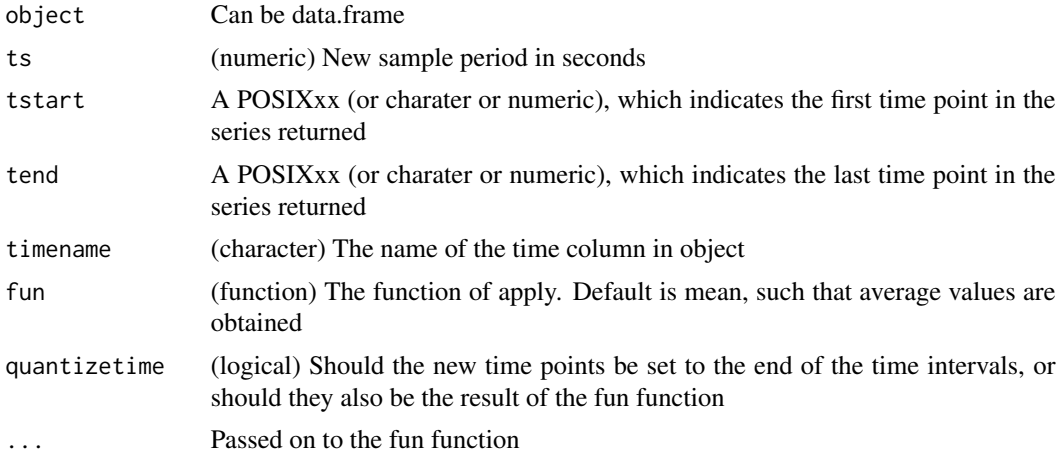

#### Details

Given an object with a column indicating the time points of the observations the function returns a similar object, where the function is applied for each new (and longer) interval.

Typically it is used if for example 15 minute values should be made into 1 hour values.

NOTE that it is always assumed that the time point is at the end of the time interval, e.g. if hourly values are returned, then "2019-01-01 01:00" indicates the first hour in 2019.

All time points at the time point (border) of between two intervals is assigned to the first interval of the two.

# Value

A downsampled data.frame

# Examples

```
# Generate some test data with 10 minutes sampling frequency for one day
X <- data.frame(t=seq(ct("2019-01-01 00:10"),ct("2019-01-02"), by=10*60))
# A single sine over the day
X$val <- sin(as.numeric(X$t)/3600*2*pi/(24))
# Resample to hourly average values
Xre < -resample(X, 3600)plot(X$t, X$val)
lines(Xre$t, Xre$val, type="b", col=2)
# Resample to hourly max values
Xre <- resample(X, 3600, fun=max)
lines(Xre$t, Xre$val, type="b", col=3)
# Another starting time point
Xre <- resample(X, 3600, tstart="2019-01-01 00:30")
lines(Xre$t, Xre$val, type="b", col=4)
```
residuals.data.frame *Calculate the residuals given a forecast matrix and the observations.*

# Description

Calculate the residuals given a forecast matrix and the observations.

# Usage

```
## S3 method for class 'data.frame'
residuals(object, y, ...)
## S3 method for class 'matrix'
residuals(object, y, ...)
## S3 method for class 'list'
residuals(object, y, ...)
## S3 method for class 'forecastmodel_fit'
residuals(object, ...)
```
#### Arguments

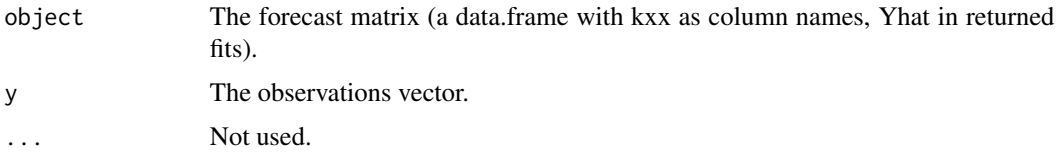

# Details

Simply give the forecast matrix and the observations to get the residuals for each horizon in the forecast matrix.

The residuals returned are synced with the observations (i.e. k0) and the columns are names "hxx" (not kxx) to indicate this and will not be lagged in [plot\\_ts\(](#page-50-0)).

# Value

If object is a matrix or data.frame: a data.frame with the residuals for each horizon. If object is a list: A list with residuals from each element.

#### Examples

```
# ?? list example
# Just a vector to be forecasted
n < - 100D \leftarrow data,D$t <- 1:n
D$y <- c(filter(rnorm(n), 0.95, "recursive"))
plot(D$y, type="l")
# Generate a forecast matrix with a simple persistence model
D$Yhat <- persistence(D$y, kseq=1:4)
# The residuals for each horizon
D$Resid <- residuals(D$Yhat, D$y)
D$Resid
# Note the names of the columns
names(D$Resid)
# which means that they are aligned with the observations and will not be lagged in the plot
plot_ts(D, c("y|Yhat","Resid"))
# Check that it matches (the forecasts is lagged in the plot_ts
# such that the forecast for t+k is at t+k (and not t))
plot_ts(D, c("y|Yhat","Resid"), xlim=c(1,10), kseq=1,
        plotfun=function(x,...){lines(x,...,type="b")})
# Just for fun, see the auto-correlation function of the persistence
acf(D$Resid$h1, na.action=na.pass)
acf(D$Resid$h4, na.action=na.pass)
```
<span id="page-59-0"></span>This function fits the onlineforecast model to the data and returns either: model validation data or just the score value.

# Usage

```
rls_fit(
 prm = NA,
 model,
  data,
  scorefun = NA,
  returnanalysis = TRUE,
  runcpp = TRUE,
  printout = TRUE
\lambda
```
#### Arguments

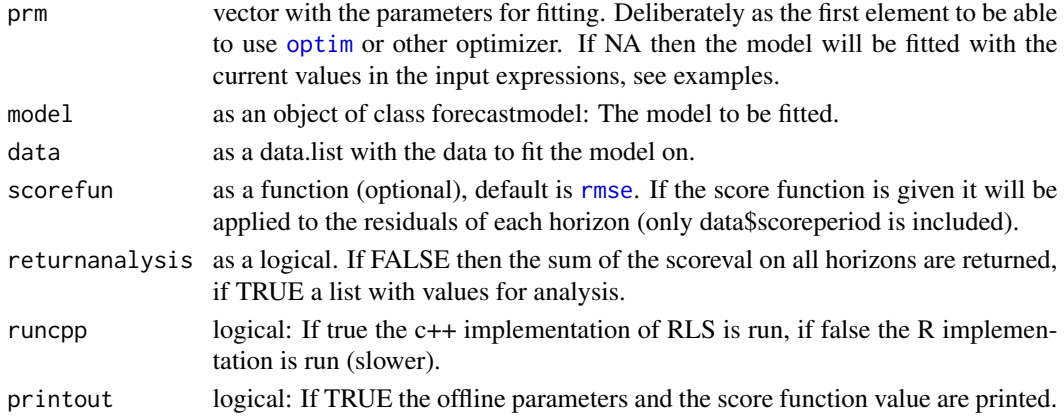

# Details

This function has three main purposes (in the examples these three are demonstrated in the examples):

- Returning model validation data, such as residuals and recursive estimated parameters.

- For optimizing the parameters using an R optimizer function. The parameters to optimize for is given in prm

- Fitting a model to data and saving the final state in the model object (such that from that point the model can be updated recursively as new data is received).

Note, if the scorefun is given the data\$scoreperiod must be set to (int or logical) define which points to be evaluated in the scorefun.

 $rls\_fit$  61

# Value

Depends on:

- If returnanalysis is TRUE a list containing:

\* Yhat: data.frame with forecasts for model\$kseq horizons.

\* model: The forecastmodel object cloned deep, so can be modified without changing the original object.

\* data: data.list with the data used, see examples on how to obtain the transformed data.

\* Lfitval: list with RLS coefficients in a data.frame for each horizon, use [plot\\_ts.rls\\_fit](#page-50-1) to plot them and to obtain them as a data.frame for each coefficient.

\* scoreval: data.frame with the scorefun result on each horizon (only scoreperiod is included).

- If returnanalysis is FALSE (and scorefun is given): The sum of the score function on all horizons (specified with model\$kseq).

## See Also

For optimizing parameters [rls\\_optim\(](#page-61-0)), for summary summary.rls\_fit, for plotting [plot\\_ts.rls\\_fit\(](#page-50-1)), and the other functions starting with 'rls\_'.

# Examples

```
# Take data
D <- subset(Dbuilding, c("2010-12-15", "2011-01-01"))
D$y <- D$heatload
# Define a simple model
model <- forecastmodel$new()
model$output <- "y"
model$add_inputs(Ta = "Ta",
   mu = "one()")model$add_regprm("rls_prm(lambda=0.99)")
```

```
# Before fitting the model, define which points to include in the evaluation of the score function
D$scoreperiod <- in_range("2010-12-20", D$t)
# And the sequence of horizons to fit for
model$kseq <- 1:6
```

```
# Now we can fit the model with RLS and get the model validation analysis data
fit \leq rls_fit(model = model, data = D)
# What did we get back?
names(fit)
# The one-step forecast
plot(D$y, type="l")
lines(fit$Yhat$k1, col=2)
# The one-step RLS coefficients over time (Lfitval is a list of the fits for each horizon)
plot(fit$Lfitval$k1$Ta, type="l")
```
# A summary summary(fit)

```
# Plot the fit
plot_ts(fit, kseq=1)
# Fitting with lower lambda makes the RLS coefficients change faster
fit2 <- rls_fit(prm = c(lambda=0.9), model, D)plot_ts(fit2, kseq=1)
# It can return a score
rls_fit(c(lambda=0.9), model, D, scorefun=rmse, returnanalysis=FALSE)
# Such that it can be passed to an optimzer (see ?rls_optim for a nice wrapper of optim)
val <- optim(c(lambda=0.99), rls_fit, model = model, data = D, scorefun = rmse,
             returnanalysis=FALSE)
val$par
# Which can then simply be applied
rls_fit(val$par, model, D, scorefun=rmse, returnanalysis=FALSE)
# see ?rls_optim, how optim is wrapped for a little easiere use
# See rmse as a function of horizon
fit <- rls_fit(val$par, model, D, scorefun = rmse)
plot(fit$scoreval, xlab="Horizon k", ylab="RMSE")
# See ?score for a little more consistent way of calculating this
# Try adding a low-pass filter to Ta
model$add_inputs(Ta = "lp(Ta, a1=0.92)")
# To obtain the transformed data, i.e. the data which is used as input to the RLS
model$reset_state()
# Generate the the transformed data
datatr <- model$transform_data(D)
# What did we get?
str(datatr)
# See the effect of low-pass filtering
plot(D$Ta$k1, type="l")
lines(datatr$Ta$k1, col=2)
# Try changing the 'a1' coefficient and rerun
# ?rls_optim for how to optimize also this coefficient
```
<span id="page-61-0"></span>rls\_optim *Optimize parameters for onlineforecast model fitted with RLS*

#### **Description**

Optimize parameters (transformation stage) of RLS model

#### rls\_optim 63

#### Usage

```
rls_optim(
 model,
  data,
 kseq = NA,
  scorefun = rmse,
  cachedir = ",
  cachererun = FALSE,
 printout = TRUE,
 method = "L-BFGS-B",
  ...
)
```
#### Arguments

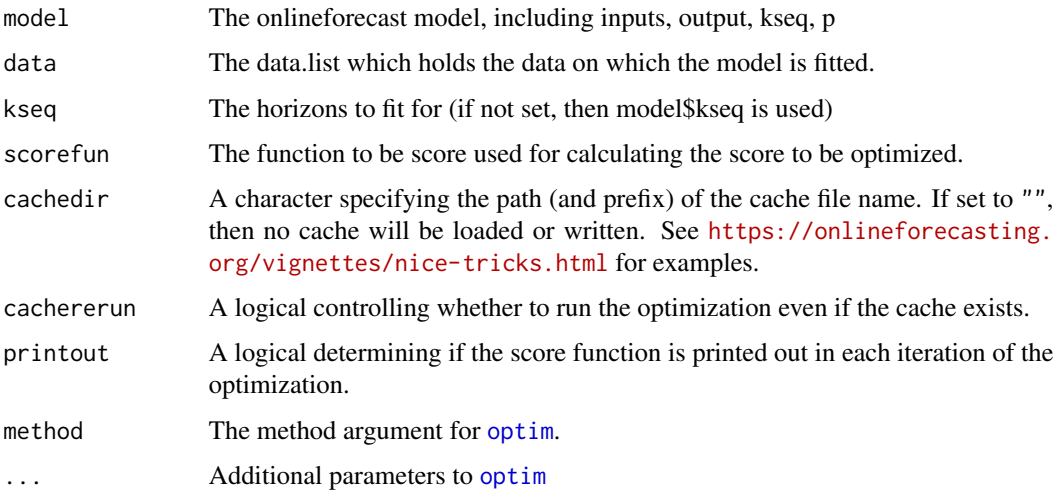

# Details

This is a wrapper for [optim](#page-0-0) to enable easy use of bounds and caching in the optimization.

One smart trick, is to cache the optimization results. Caching can be done by providing a path to the cachedir argument (relative to the current working directory). E.g. rls\_optim(model, D, cachedir="cache") will write a file in the folder 'cache', such that next time the same call is carried out, then the file is read instead of running the optimization again. See the example in <https://onlineforecasting.org/vignettes/nice-tricks.html>.

# Value

Result object of optim(). Parameters resulting from the optimization can be found from result\$par

## See Also

link{optim} for how to control the optimization.

## Examples

```
# Take data
D <- subset(Dbuilding, c("2010-12-15", "2011-01-01"))
D$y <- D$heatload
# Define a simple model
model <- forecastmodel$new()
model$add_inputs(Ta = "Ta", mu = "one()")
model$add_regprm("rls_prm(lambda=0.99)")
# Before fitting the model, define which points to include in the evaluation of the score function
D$scoreperiod <- in_range("2010-12-20", D$t)
# And the sequence of horizons to fit for
model$kseq <- 1:6
# Now we can fit the model and get the score, as it is
rls_fit(model=model, data=D, scorefun=rmse, returnanalysis=FALSE)
# Or we can change the lambda
rls_fit(c(lambda=0.9), model, D, rmse, returnanalysis=FALSE)
# This could be passed to optim() (or any optimizer, see forecastmodel$insert_prm()).
optim(c(lambda=0.98), rls_fit, model=model, data=D, scorefun=rmse, returnanalysis=FALSE,
      lower=c(lambda=0.9), upper=c(lambda=0.999), method="L-BFGS-B")
# rls_optim is simply a helper, it's makes using bounds easiere and enables caching of the results
# First add bounds for lambda (lower, init, upper)
model$add_prmbounds(lambda = c(0.9, 0.98, 0.999))
# Now the same optimization as above can be done by
val <- rls_optim(model, D)
val
```
<span id="page-63-0"></span>rls\_predict *Prediction with an rls model.*

#### **Description**

Use a fitted forecast model to predict its output variable with transformed data.

# Usage

```
rls_predict(model, datatr = NA)
```
#### Arguments

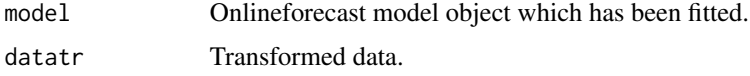

# rls\_predict 65

# Details

See the ??ref(recursive updating vignette, not yet available).

## Value

The Yhat forecast matrix with a forecast for each model\$kseq and for each time point in datatr\$t.

# Examples

```
# Take data
D <- subset(Dbuilding, c("2010-12-15", "2011-01-01"))
D$y <- D$heatload
# Define a simple model
model <- forecastmodel$new()
model$add_inputs(Ta = "Ta", mu = "one()")model$add_regprm("rls_prm(lambda=0.99)")
# Before fitting the model, define which points to include in the evaluation of the score function
D$scoreperiod <- in_range("2010-12-20", D$t)
# And the sequence of horizons to fit for
model$kseq <- 1:6
# Transform using the mdoel
datatr <- model$transform_data(D)
# See the transformed data
str(datatr)
# The model has not been fitted
model$Lfits
# To fit
rls_fit(model=model, data=D)
# Now the fits for each horizon are there (the latest update)
# For example the current parameter estimates
model$Lfits$k1$theta
# Use the current values for prediction
D$Yhat <- rls_predict(model, datatr)
# Plot it
plot_ts(D, c("y|Yhat"), kseq=1)
# Recursive updating and prediction
Dnew <- subset(Dbuilding, c("2011-01-01", "2011-01-02"))
for(i in 1:length(Dnew$t)){
    # New data arrives
   Dt <- subset(Dnew, i)
    # Remember that the transformation must only be done once if some transformation
```

```
# which is has a state, e.g. lp(), is used
datatr <- model$transform_data(Dt)
# Update, remember that this must only be once for each new point
# (it updates the parameter estimates, i.e. model$Lfits)
rls_update(model, datatr, Dt$heatload)
# Now predict to generate the new forecast
print(rls_predict(model, datatr))
```
}

rls\_prm *Function for generating the parameters for RLS regression*

# Description

Function for generating the parameters for RLS regression

# Usage

rls\_prm(lambda)

#### Arguments

lambda The forgetting factor

#### Details

The RLS needs only a forgetting factor parameter.

# Value

A list of the parameters

#### Examples

```
# Take data
D <- subset(Dbuilding, c("2010-12-15", "2011-01-01"))
D$y <- D$heatload
D$scoreperiod <- in_range("2010-12-20", D$t)
# Define a simple model
model <- forecastmodel$new()
model$add_inputs(Ta = "Ta", mu = "one()")model$kseq <- 1:6
# Here the expression which sets the parameters is defined
model$add_regprm("rls_prm(lambda=0.99)")
model$regprmexpr
```
# These will fit with lambda=0.99

# rls\_summary 67

```
rls_fit(prm=NA, model, D)
rls_fit(prm=c(lambda=0.99), model, D)
# The expression is evaluated when the model is fitted
rls_fit(prm=c(lambda=0.85), model, D)
# What happens is simply that the expression was manipulated
model$regprmexpr
model$regprm
# Same change could be done by
model$regprm <- list(lambda=0.3)
model$regprm
val <- rls_fit(prm=NA, model, D)
```
rls\_summary *Print summary of an onlineforecast model fitted with RLS*

# Description

The summary of an onlineforecast model fitted with RLS with simple stats providing a simple overview.

#### Usage

```
rls_summary(object, scoreperiod = NA, scorefun = rmse, printit = TRUE, ...)
```
## Arguments

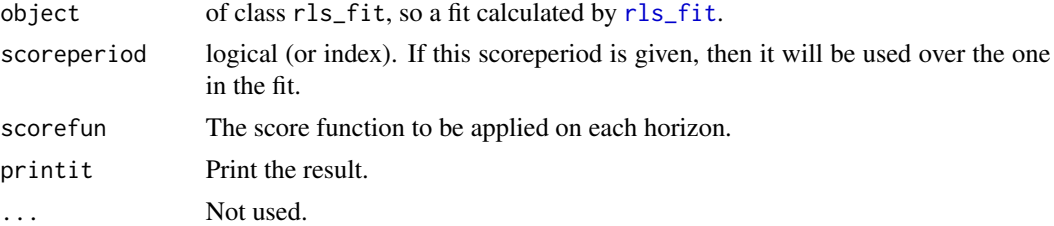

# Details

The following is printed:

\* The model.

\* Number of observations included in the scoreperiod.

\* RLS coefficients summary statistics for the estimated coefficient time series (since observations are correlated, then usual statistics cannot be applied directly):

- mean: the sample mean of the series.
- sd: sample standard deviation of the series.
- min: minimum of the series.
- max: maximum of the series.
- \* Scorefunction applied for each horizon, per default the RMSE.

#### Value

A list of:

- scorefun.
- scoreval (value of the scorefun for each horizon).
- scoreperiod is the scoreperiod used.

#### Examples

```
# Take data
D <- subset(Dbuilding, c("2010-12-15", "2011-01-01"))
D$y <- D$heatload
D$scoreperiod <- in_range("2010-12-20", D$t)
# Define a model
model <- forecastmodel$new()
model$add_inputs(Ta = "Ta",
                mu = "one()")model$add_regprm("rls_prm(lambda=0.99)")
model$kseq <- 1:6
# Fit it
fit <- rls_fit(prm=c(lambda=0.99), model, D)
# Print the summary
summary(fit)
# We see:
# - The model (output, inputs, lambda)
# - The Ta coefficient is around -0.12 in average (for all horizons) with a standard dev. of 0.03,
# so not varying extremely (between -0.18 and -0.027).
# - The intercept mu is around 5.5 and varying very little.
# - The RMSE is around 0.9 for all horizons.
# The residuals and coefficient series can be seen by
plot_ts(fit)
```
rls\_update *Updates the model fits*

#### Description

Calculates the RLS update of the model coefficients with the provived data.

# rls\_update\_cpp 69

# Usage

rls\_update(model, datatr = NA, y = NA, runcpp = TRUE)

# Arguments

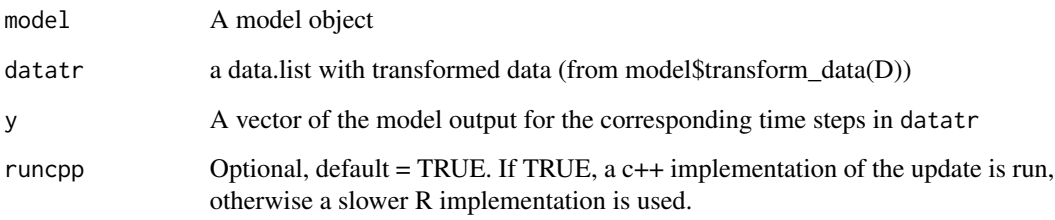

## Details

See vignette ??ref(recursive updating, not yet finished) on how to use the function.

# Value

Returns a named list for each horizon (model\$kseq) containing the variables needed for the RLS fit (for each horizon, which is saved in model\$Lfits):

It will update variables in the forecast model object.

# See Also

See [rls\\_predict](#page-63-0).

# Examples

# See rls\_predict examples

rls\_update\_cpp *Calculating k-step recursive least squares estimates*

# Description

This function applies the k-step recursive least squares scheme to estimate parameters in a linear regression model.

# Arguments

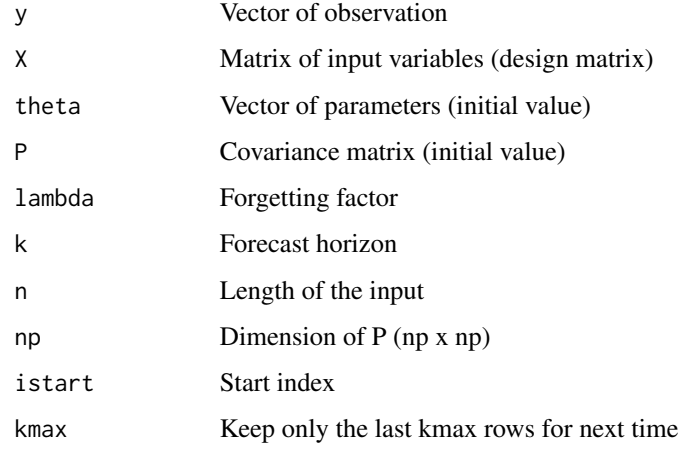

<span id="page-69-0"></span>

# rmse *Computes the RMSE score.*

# Description

Returns the RMSE.

# Usage

rmse(x)

# Arguments

x a numerical vector of residuals.

# Details

Used for forecast evaluation evaluation and optimization of parameters in model fitting. Note that NAs are ignored (i.e. mean is called with na.rm=TRUE).

# Value

The RMSE score.

# See Also

[score\(](#page-70-0)) for calculation of a score for the k'th horizon

70 rmse

#### score  $\frac{71}{2}$

# Examples

```
# Just a vector to be forecasted
y <- c(filter(rnorm(100), 0.95, "recursive"))
# Generate a forecast matrix with a simple persistence model
Yhat <- persistence(y, kseq=1:4)
# The residuals for each horizon
Resid <- residuals(Yhat, y)
# Calculate the score for the k1 horizon
rmse(Resid$h1)
# For all horizons
apply(Resid, 2, rmse)
```
<span id="page-70-0"></span>score *Calculate the score for each horizon.*

# Description

Calculates the score for each horizon for a matrix with residuals for each horizon.

#### Usage

```
score(object, scoreperiod = NA, usecomplete = TRUE, scorefun = rmse, ...)
## S3 method for class 'list'
score(object, scoreperiod = NA, usecomplete = TRUE, scorefun = rmse, ...)
## S3 method for class 'data.frame'
score(object, scoreperiod = NA, usecomplete = TRUE, scorefun = rmse, ...)
```
# Arguments

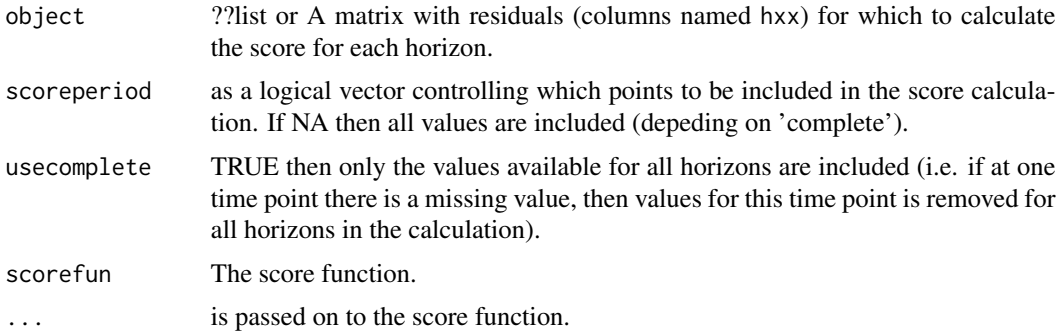

# Details

Applies the scorefun on all horizons (each column) of the residuals matrix. See the description of each parameter for more details.

#### Value

A list with the a numeric vector with the score value for each horizon and the applied scoreperiod (note can be different from the given scoreperiod, if only complete observations are used (as per default)).

# Examples

```
# Just a vector to be forecasted
y <- c(filter(rnorm(100), 0.95, "recursive"))
# Generate a forecast matrix with a simple persistence model
Yhat <- persistence(y, kseq=1:4)
# The residuals for each horizon
Resid <- residuals(Yhat, y)
```
# Calculate the score for the k1 horizon score(Resid)

```
# In the beginning the horizons have NAs
head(Resid)
# Default is that only complete cases over all horizons are included
score(Resid)
# So including all cases for each horizon will give different values
score(Resid, usecomplete=FALSE)
# Given a list
# The residuals for each horizon
```

```
Resid2 <- residuals(persistence(y,kseq=1:4)+rnorm(100), y)
```

```
score(list(Resid,Resid2))
```
setpar *Setting* [par\(](#page-0-0)) *plotting parameters*

#### Description

Setting [par\(](#page-0-0)) plotting parameters to a set of default values

#### Usage

 $setpar(tmpl = "ts", mfrom = c(1, 1), ...)$
#### <span id="page-72-0"></span>stairs 73

#### Arguments

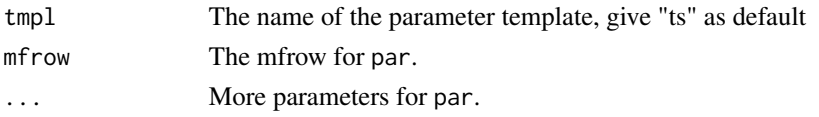

# Details

A simple function, which sets the [par\(](#page-0-0)) plotting parameters to a default set of values.

Actually, only really used for setting useful par values for multiple time series plots with same x-axis. Give tmpl="ts" and mfrow= $c(x,1)$ , where x is the number of plots.

# Value

Return the original set of parameters, such that they can be reset after plotting.

#### Examples

```
# Make some data
D <- data.frame(t=seq(ct("2020-01-01"),ct("2020-01-10"),len=100), x=rnorm(100), y=runif(100))
# Remember the currect par values
oldpar <- setpar()
# Generate two stacked plots with same x-axis
setpar("ts", mfrow=c(2,1))
plot(D$t, D$x, type="l")
plot(D$t, D$y, type="l")
# Note xaxt="s" must be set
axis.POSIXct(1, D$t, xaxt="s", format="%Y-%m-%d")
# Set back the par to the previous
par(oldpar)
# In a function, where this is used and a plot is generated,
# then do like this in order to automatically reset on exit
oldpar <- setpar(mfrow=c(2,1))
on.exit(par(oldpar))
```
stairs *Plotting stairs with time point at end of interval.*

# Description

Plotting steps with time point at end of interval

#### Usage

```
stairs(x, y, type = "b", preline = FALSE, pch = 19, ...)
```
#### <span id="page-73-0"></span>Arguments

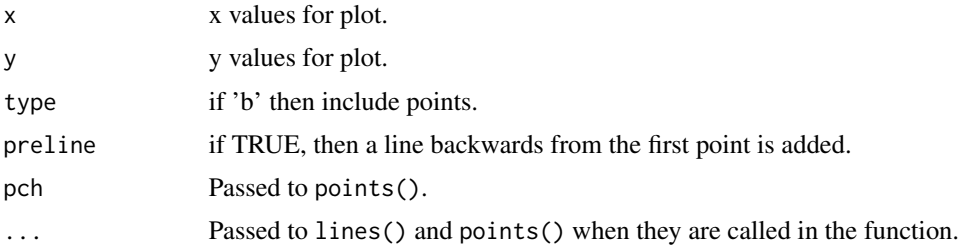

#### Details

It's easy to plot stairs with  $plot(x, y, type="s")$ , however that makes the steps forward from x, for time series this works if the time points are at the beginning of the intervals.

Often with time series the time points are in the end of the intervals, so the steps should go backaward, this is achieved with this function.

## Examples

```
# Usual stairs plot has steps forward from x
x \le - rnorm(10)
plot(1:10, x, type="s")
# Stairs with step backward from x
plot(1:10, x, type="n")
stairs(1:10, x)
# Use for time series plotting
plot_ts(Dbuilding, "heatload", c("2010-12-15","2010-12-16"), plotfun=stairs)
# Set it globally for all plot_ts
p \leftarrow par\_ts()p$plotfun <- stairs
options(par_ts=p)
plot_ts(Dbuilding, "heatload", c("2010-12-15","2010-12-16"))
# Modify it to only lines
plot_ts(Dbuilding, "heatload", c("2010-12-15","2010-12-16"),
        plotfun=function(x,y,...){stairs(x,y, type="l")})
```
state\_getval *Get the state value kept in last call.*

## Description

Get the state value kept in last call to the transformation function.

# <span id="page-74-1"></span>state\_setval 75

#### Usage

state\_getval(initval)

# Arguments

initval If no state was kept, then this init value is returned.

# Details

Transformation functions (e.g. [lp](#page-38-0), [fs](#page-22-0), [bspline](#page-8-0)) can need to keep a state value between calls, e.g. when new data arrives and must be transformed. This function is used to getting the state values set in last call to the function.

Uses the input\_class\$state\_getval().

# Value

The state value, but if not found, then the initval.

# See Also

[state\\_setval\(](#page-74-0)) for setting the state value and [input\\_class](#page-25-0).

# Examples

# See how it can be used in lp, which needs to save the state of the filter # Note how it is not needed to do anything else than getting and setting the state # in transformations (model\$transform\_data()), then multiple transformation functions can be called, # but they are always in the same order, so the state (set,get) functions keep a counter internally # to make sure that the correct values are set and returned when called again. lp

<span id="page-74-0"></span>state\_setval *Set a state value to be kept for next the transformation function is called.*

#### Description

Set a state value to be kept for next the transformation function is called.

# Usage

```
state_setval(val)
```
#### Arguments

val The value to set and kept for next call.

# <span id="page-75-0"></span>Details

Transformation functions (e.g. [lp](#page-38-0), [fs](#page-22-0), [bspline](#page-8-0)) can need to keep a state value between calls, e.g. when new data arrives and must be transformed. This function is used to setting the state values set in last call to the function.

Uses the input\_class\$state\_getval().

# See Also

[state\\_setval\(](#page-74-0)) for setting the state value and [input\\_class](#page-25-0).

#### Examples

# See how it can be used in lp, which needs to save the state of the filter # Note how it is not needed to do anything else than getting and setting the state # in transformations (model\$transform\_data()), then multiple transformation functions can be called, # but they are always in the same order, so the state (set,get) functions keep a counter internally # to make sure that the correct values are set and returned when called again. lp

# step\_optim *Forward and backward model selection*

#### Description

Forward and backward model selection

#### Usage

```
step_optim(
 modelfull,
  data,
  prm = list(NA),direction = c("both", "backward", "forward", "backwardboth", "forwardboth"),
  modelstart = NA,
  keepinputs = FALSE,optimfun = rls_optim,
  fitfun = NA,
  scorefun = rmse,
 printout = FALSE,
 mc.cores = getOption("mc.cores", 2L),
  ...
)
```
# step\_optim 77

#### Arguments

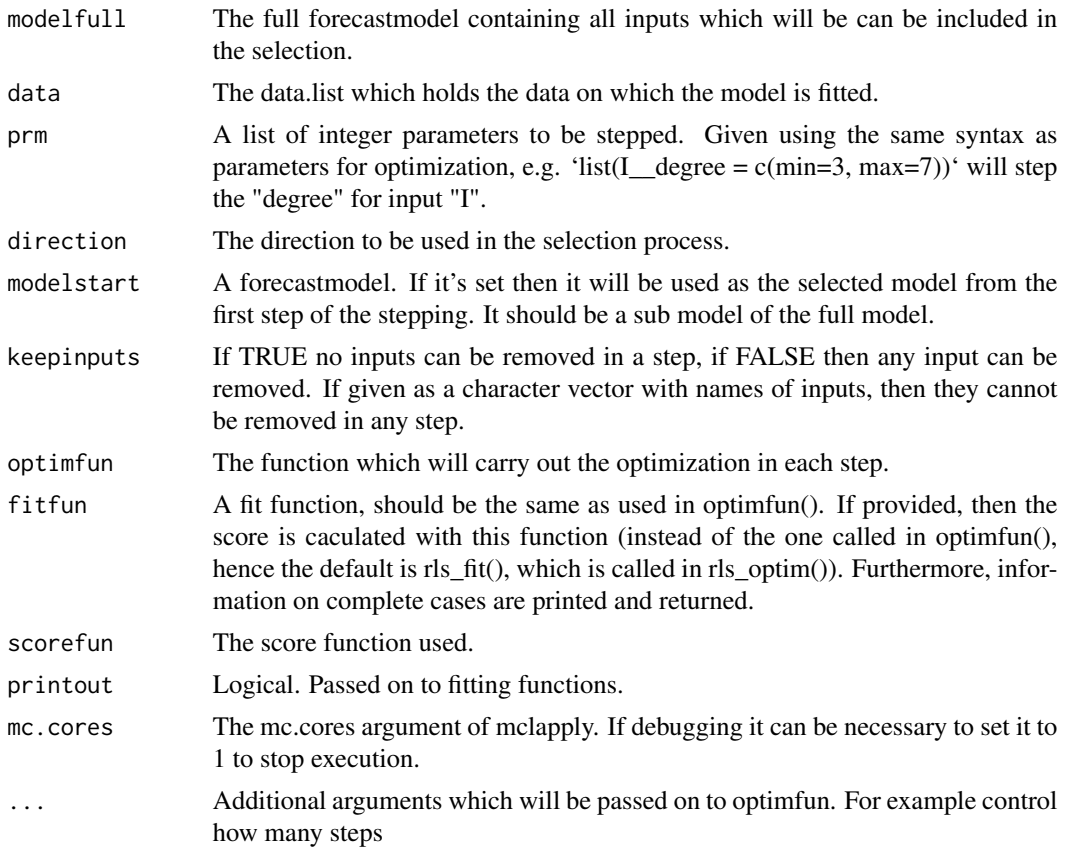

# Details

This function takes a model and carry out a model selection by stepping backward, forward or in both directions.

Note that mclapply is used. In order to control the number of cores to use, then set it, e.g. to one core 'options(mc.cores=1)', which is needed for debugging to work.

The full model containing all inputs must be given. In each step new models are generated, with either one removed input or one added input, and then all the generated models are optimized and their scores compared. If any new model have an improved score compared to the currently selected model, then the new is selected and the process is repeated until no new improvement is obtained.

In addition to selecting inputs, then integer parameters can also be stepped through, e.g. the order of basis splined or the number of harmonics in Fourier series.

The stepping process is different depending on the direction. In addition to the full model, a starting model can be given, then the selection process will start from that model.

If the direction is "both", which is default (same as "backwardboth") then the stepping is: - In first step inputs are removed one-by-one - In following steps, inputs still in the model are removed one-by-one, and inputs not in the model are added one-by-one

If the direction is "backwards": - Inputs are only removed in each step

If the direction is "forwardboth": - In the first step all inputs are removed - In following steps (same as "both")

If the direction is "forward": - In the first step all inputs are removed and from there inputs are only added

For stepping through integer variables in the transformation stage, then these have to be set in the "prm" argument. The stepping process will follow the input selection described above.

In case of missing values, especially in combination with auto-regressive models, it can be very important to make sure that only complete cases are included when calculating the score. By providing the 'fitfun' argument then the score will be calculated using only the complete cases across horizons and models in each step, see the last examples.

Note, that either kseq or kseqopt must be set on the modelfull object. If kseqopt is set, then it is used no matter the value of kseq.

# Value

A list with the result of each step: - '\$model' is the model selected in each step - '\$score' is the score for the model selected in each step - '\$optimresult' the result return by the the optimfun - '\$completecases' a logical vector (NA if fitfun argument is not given) indicating which time points were complete across all horizons and models for the particular step.

# Examples

```
# The data, just a rather short period to keep running times short
D <- subset(Dbuilding, c("2010-12-15", "2011-02-01"))
# Set the score period
D$scoreperiod <- in_range("2010-12-22", D$t)
#
D$tday <- make_tday(D$t, 1:36)
# Generate an input which is just random noise, i.e. should be removed in the selection
set.seed(83792)
D$noise <- make_input(rnorm(length(D$t)), 1:36)
# The full model
model <- forecastmodel$new()
# Set the model output
model$output = "heatload"
# Inputs (transformation step)
model$add_inputs(Ta = "Ta",
                 noise = "noise",
                 mu_tday = "fs(tday/24, nharmonics=5)",
                 mu = "one()")# Regression step parameters
model$add_regprm("rls_prm(lambda=0.9)")
# Optimization bounds for parameters
model$add_prmbounds(lambda = c(0.9, 0.99, 0.9999))
# Select a model, in the optimization just run it for a single horizon
```
<sup>#</sup> Note that kseqopt could also be set

# step\_optim 79

```
model$kseq <- 5
# Set the parameters to step on, note the
prm <- list(mu_tday__nharmonics = c(min=3, max=7))
# Note the control argument, which is passed to optim, it's now set to few
# iterations in the offline parameter optimization (MUST be increased in real applications)
control <- list(maxit=1)
# On Windows multi cores are not supported, so for the examples use only one core
mc.cores <- 1
# Run the default selection scheme, which is "both"
# (same as "backwardboth" if no start model is given)
L <- step_optim(model, D, prm, control=control, mc.cores=mc.cores)
# The optim value from each step is returned
getse(L, "optimresult")
getse(L,"score")
# The final model
L$final$model
# Other selection schemes
Lforward <- step_optim(model, D, prm, "forward", control=control, mc.cores=mc.cores)
Lbackward <- step_optim(model, D, prm, "backward", control=control, mc.cores=mc.cores)
Lbackwardboth <- step_optim(model, D, prm, "backwardboth", control=control, mc.cores=mc.cores)
Lforwardboth <- step_optim(model, D, prm, "forwardboth", control=control, mc.cores=mc.cores)
# It's possible avoid removing specified inputs
L <- step_optim(model, D, prm, keepinputs=c("mu","mu_tday"), control=control, mc.cores=mc.cores)
# Give a starting model
modelstart <- model$clone_deep()
modelstart$inputs[2:3] <- NULL
L <- step_optim(model, D, prm, modelstart=modelstart, control=control, mc.cores=mc.cores)
# If a fitting function is given, then it will be used for calculating the forecasts.
# Below it's the rls_fit function, so the same as used internally in rls_fit, so only
# difference is that now ONLY on the complete cases for all models in each step are used
# when calculating the score in each step
L1 <- step_optim(model, D, prm, fitfun=rls_fit, control=control, mc.cores=mc.cores)
# The easiest way to conclude if missing values have an influence is to
# compare the selection result running with and without
L2 <- step_optim(model, D, prm, control=control, mc.cores=mc.cores)
# Compare the selected models
tmp1 <- capture.output(getse(L1, "model"))
tmp2 <- capture.output(getse(L2, "model"))
identical(tmp1, tmp2)
```

```
# Note that caching can be really smart (the cache files are located in the
# cachedir folder (folder in current working directory, can be removed with
# unlink(foldername)) See e.g. `?rls_optim` for how the caching works
# L <- step_optim(model, D, prm, "forward", cachedir="cache", cachererun=FALSE, mc.cores=mc.cores)
```
subset.data.list *Take a subset of a data.list.*

# Description

Take a subset of a data.list.

# Usage

```
## S3 method for class 'data.list'
subset(
  x,
  subset = NA,
 nms = NA,
 kseq = NA,
  lagforecasts = FALSE,
 pattern = NA,
  ...
)
```
# Arguments

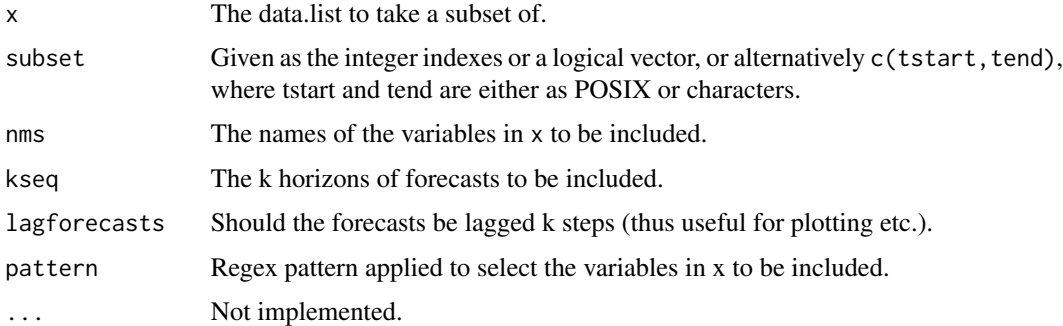

# Details

Different arguments can be given to select the subset. See the examples.

#### Value

a data.list with the subset.

# <span id="page-80-0"></span>summary.data.list 81

#### Examples

```
# Use the data.list with building heat load
D <- Dbuilding
# Take a subset for the example
D \le - subset(D, 1:10, nms=c("t","Taobs","Ta","Iobs","I"), kseq=1:3)
# Take subset index 2:4
subset(D, 2:4)
# Take subset for a period
subset(D, c("2010-12-15 02:00","2010-12-15 04:00"))
# Cannot request a variable not there
try(subset(D, nms=c("x","Ta")))
# Take specific horizons
subset(D, nms=c("I", "Ta"), kseq = 1:2)
subset(D, nms=c("I", "Ta"), kseq = 1)
# Lag the forecasts such that they are aligned in time with observations
subset(D, nms=c("Taobs","Ta"), kseq = 2:3, lagforecasts = TRUE)
# The order follows the order in nms
subset(D, nms=c("Ta","I"), kseq = 2)
# Return variables mathing a regex
subset(D, kseq=2, pattern="^I")
# Take data for Ta and lag the forecasts (good for plotting and fitting a model)
X <- subset(Dbuilding, 1:1000, pattern="^Ta", kseq = 10, lagforecasts = TRUE)
# A scatter plot between the forecast and the observations
# (try lagforecasts = FALSE and see the difference)
plot(X$Ta$k10, X$Taobs)
# Fit a model for the 10-step horizon
abline(lm(Taobs ~ Ta.k10, as.data frame(X)), col=2)
```
summary.data.list *Summary with checks of the data.list for appropriate form.*

# Description

Summary including checks of the data.list for appropriate form.

## Usage

## S3 method for class 'data.list'

```
summary(
 object,
 print_i = TRUE,
 stopit = TRUE,nms = names(object),
 msgextra = ",
  ...
)
```
# Arguments

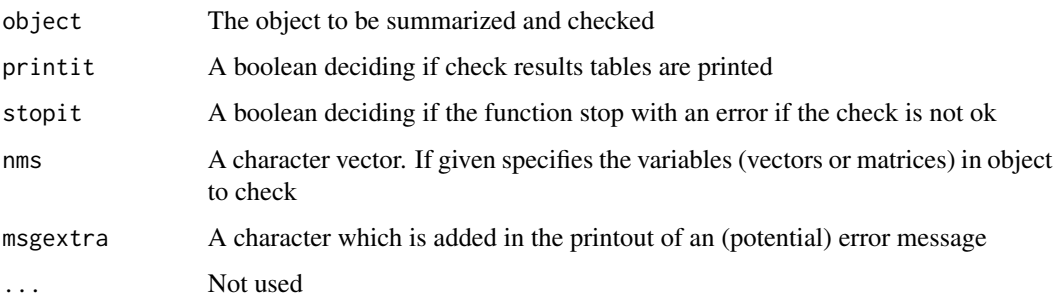

# Details

Prints on table form the result of the checks.

# Value

The tables generated.

Checking the data.list for appropriate form:

A check of the time vector t, which must have equidistant time points and no NAs.

Then the results of checks of vectors (observations):

- NAs: Proportion of NAs
- length: Same length as the 't' vector?
- class: The class of the vector

Then the results of checking data.frames and matrices (forecasts):

- maxHorizonNAs: The proportion of NAs for the horizon (i.e. column) with the highest proportion of NAs

- meanNAs: The proportion of NAs of the entire matrix
- nrow: Same length as the 't' vector?
- colnames: Columns must be names 'kx', where 'x' is the horizon (e.g. k12 is 12-step horizon)
- sameclass: Error if not all columns are the same class
- class: Prints the class of the columns if they are all the same

<span id="page-82-0"></span> $\%^{**}\%$  83

# Examples

```
summary(Dbuilding)
# Some NAs in k1 forecast
D <- Dbuilding
D$Ta$k1[1:1500] <- NA
summary(D)
# Vector with observations not same length as t throws error
D <- Dbuilding
D$heatload <- D$heatload[1:10]
try(summary(D))
# Forecasts wrong count
D <- Dbuilding
D$Ta <- D$Ta[1:10, ]
try(summary(D))
# Wrong column names
D <- Dbuilding
names(D$Ta)[4] <- "xk"
names(D$Ta)[2] <- "x2"
try(summary(D))
# No column names
D <- Dbuilding
names(D$Ta) <- NULL
try(summary(D))
# Don't stop or only print if stopped
onlineforecast:::summary.data.list(D, stopit=FALSE)
try(onlineforecast:::summary.data.list(D, printit=FALSE))
# Only check for specified variables
# (e.g. do like this in model functions to check only variables used in model)
onlineforecast:::summary.data.list(D, nms=c("heatload","I"))
```
%\*\*% *Multiplication of list with y, elementwise*

# Description

Multiplication of each element in a list  $(x)$  with y

## Usage

x %\*\*% y

#### <span id="page-83-0"></span>Arguments

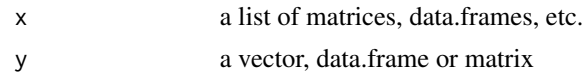

# Details

Each element of x is multiplied with y using the usual elementwise '\*' operator.

Typical use is when a function, e.g. [bspline\(](#page-8-0)), returns a list of matrices (e.g. one for each base spline) and they should individually be multiplied with y (a vector, matrix, etc.).

Since this is intended to be used for forecast models in the transformation stage then there are some percularities:

If the number of columns or the names of the columns are not equal for one element in x and y, then only the columns with same names are used, hence the resulting matrices can be of lower dimensions.

See the example <https://onlineforecasting.org/examples/solar-power-forecasting.html> where the operator is used.

# Value

A list of same length of x

# Examples

```
x \leftarrow list(matrix(1:9,3), matrix(9:1,3))
x
y \leftarrow matrix(2,3,3)
y
x %**% y
y \le -1:3x %**% y
# Naming percularity
nams(x[[1]]) <- c("k1","k2","k3")
nams(x[[2]]) <- c("k2","k3","k4")
y \leftarrow matrix(2,3,3)nams(y) <- c("k1","k3","k7")
# Now the only the horizons matching will be used
x %**% y
```
# Index

∗ Transform stage functions bspline , [9](#page-8-1) pbspline , [49](#page-48-0) ∗ data.frame make\_periodic, [42](#page-41-0) make\_tday , [43](#page-42-0) ∗ datasets Dbuilding , [18](#page-17-0) ∗ hourofday make\_tday , [43](#page-42-0) ∗ lags make\_periodic , [42](#page-41-0) make\_tday , [43](#page-42-0) ∗ periodic make\_periodic, [42](#page-41-0)  $==$ .data.list,  $3$ %\*\*% , [83](#page-82-0)

# AR , [4](#page-3-0)

as.data.frame.data.list , [5](#page-4-0) as.data.list , [6](#page-5-0) as.data.list.data.frame , *[7](#page-6-0)* as.POSIXct , *[15](#page-14-0)* aslt , [7](#page-6-0)

bspline , [9](#page-8-1) , *[49](#page-48-0)* , *[75](#page-74-1) , [76](#page-75-0)* , *[84](#page-83-0)*

cache\_name , [11](#page-10-0) , *[13](#page-12-0)* cache\_save , *[11](#page-10-0)* , [12](#page-11-0) complete\_cases , [13](#page-12-0) ct , [14](#page-13-0)

data.list , [17](#page-16-0) Dbuilding, [18](#page-17-0) depth , [19](#page-18-0)

flattenlist , [19](#page-18-0) forecastmodel , [20](#page-19-0) , *[26](#page-25-1)* fs , [23](#page-22-1) , *[75](#page-74-1) , [76](#page-75-0)*

getse , [24](#page-23-0)

# gof , [25](#page-24-0) in\_range , [27](#page-26-0)

input\_class , [26](#page-25-1) , *[75](#page-74-1) , [76](#page-75-0)* lagdf , [29](#page-28-0) lagdf.data.frame , *[29](#page-28-0)* lagdl , [30](#page-29-0) lagvec, [31](#page-30-0) lapply\_cbind , [32](#page-31-0) lapply\_cbind\_df , [32](#page-31-0) lapply\_rbind , [33](#page-32-0) lapply\_rbind\_df , [33](#page-32-0) lm , *[34](#page-33-0)* lm\_fit , [34](#page-33-0) lm\_optim , [35](#page-34-0) lm\_predict , [37](#page-36-0) long\_format , [38](#page-37-0) lp , *[20](#page-19-0)* , *[27](#page-26-0)* , [39](#page-38-1) , *[75](#page-74-1) , [76](#page-75-0)* lp\_vector\_cpp , [40](#page-39-0) make\_input , [41](#page-40-0) make\_periodic , [42](#page-41-0) make\_tday , [43](#page-42-0) nams , [44](#page-43-0) nams<- *(*nams *)* , [44](#page-43-0) one , [45](#page-44-0) onlineforecast , [45](#page-44-0) optim , *[36](#page-35-0)* , *[60](#page-59-0)* , *[63](#page-62-0)* options , *[47,](#page-46-0) [48](#page-47-0)* pairs , *[46](#page-45-0)* pairs.data.list , [46](#page-45-0) par , *[48](#page-47-0)* , *[72](#page-71-0) , [73](#page-72-0)* par\_ts , [47](#page-46-0) , *[54](#page-53-0)* pbspline , *[10](#page-9-0)* , [49](#page-48-0) persistence , [50](#page-49-0)

plot\_ts , *[47,](#page-46-0) [48](#page-47-0)* , *[51](#page-50-0)* , [51](#page-50-0) , *[53](#page-52-0) , [54](#page-53-0)* , *[59](#page-58-0)*

plot\_ts.rls\_fit , *[61](#page-60-0)*

86 INDEX

```
plotly_ts
, 54
plotly_ts
(plot_ts
)
, 51
55
print_to_message
, 56
pst
, 56
regex
, 54
resample
, 57
58
residuals.forecastmodel_fit (residuals.data.frame
)
, 58
residuals.list
(residuals.data.frame
)
,
        58
residuals.matrix (residuals.data.frame
)
, 58
rls_fit
, 20
, 60
, 67
rls_optim
, 20
, 21
, 36
, 61
, 62
rls_predict
, 64
, 69
rls_prm
, 20
, 66
rls_summary
, 67
rls_update
, 68
rls_update_cpp
, 69
rmse
, 34
, 60
, 70
score
, 70
, 71
setpar
, 72
stairs
, 73
state_getval
, 74
```
state\_setval , *[75](#page-74-1)* , [75](#page-74-1) , *[76](#page-75-0)*

subset.data.list , *[46](#page-45-0)* , [80](#page-79-0) summary.data.list , [81](#page-80-0)

step\_optim , [76](#page-75-0) strptime , *[47](#page-46-0)*